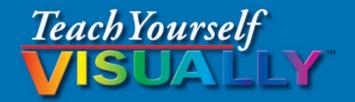

# Excel<sup>®</sup> 2016

The Fast and Easy Way to Learn

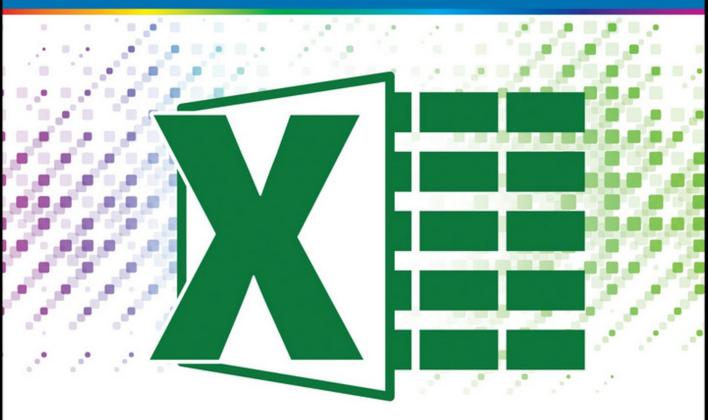

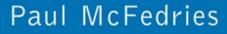

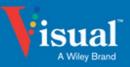

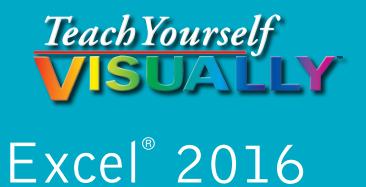

# by Paul McFedries

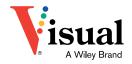

### Teach Yourself VISUALLY<sup>™</sup> Excel<sup>®</sup> 2016

Published by John Wiley & Sons, Inc. 10475 Crosspoint Boulevard Indianapolis, IN 46256

www.wiley.com

Published simultaneously in Canada

Copyright © 2016 by John Wiley & Sons, Inc., Indianapolis, Indiana

No part of this publication may be reproduced, stored in a retrieval system or transmitted in any form or by any means, electronic, mechanical, photocopying, recording, scanning or otherwise, except as permitted under Sections 107 or 108 of the 1976 United States Copyright Act, without either the prior written permission of the Publisher, or authorization through payment of the appropriate per-copy fee to the Copyright Clearance Center, 222 Rosewood Drive, Danvers, MA 01923, (978) 750-8400, fax (978) 646-8600. Requests to the Publisher for permission should be addressed to the Permissions Department, John Wiley & Sons, Inc., 111 River Street, Hoboken, NJ 07030, 201-748-6011, fax 201-748-6008, or online at www.wiley.com/go/permissions.

Wiley publishes in a variety of print and electronic formats and by print-on-demand. Some material included with standard print versions of this book may not be included in e-books or in print-on-demand. If this book refers to media such as a CD or DVD that is not included in the version you purchased, you may download this material at http://booksupport.wiley.com. For more information about Wiley products, visit www.wiley.com.

### Library of Congress Control Number: 2015943221

ISBN: 978-1-119-07473-1

Manufactured in the United States of America

10 9 8 7 6 5 4 3 2 1

### **Trademark Acknowledgments**

Wiley, the Wiley logo, Visual, the Visual logo, Teach Yourself VISUALLY, Read Less - Learn More and related trade dress are trademarks or registered trademarks of John Wiley & Sons, Inc. and/or its affiliates. Excel is a registered trademark of Microsoft Corporation in the United States and/or other countries. All other trademarks are the property of their respective owners. John Wiley & Sons, Inc. is not associated with any product or vendor mentioned in this book. LIMIT OF LIABILITY/DISCLAIMER OF WARRANTY: THE PUBLISHER AND THE AUTHOR MAKE NO REPRESENTATIONS OR WARRANTIES WITH RESPECT TO THE ACCURACY OR COMPLETENESS OF THE CONTENTS OF THIS WORK AND SPECIFICALLY DISCLAIM ALL WARRANTIES, INCLUDING WITHOUT LIMITATION WARRANTIES OF FITNESS FOR A PARTICULAR PURPOSE. NO WARRANTY MAY BE CREATED OR EXTENDED BY SALES OR PROMOTIONAL MATERIALS. THE ADVICE AND STRATEGIES CONTAINED HEREIN MAY NOT BE SUITABLE FOR EVERY SITUATION. THIS WORK IS SOLD WITH THE UNDERSTANDING THAT THE PUBLISHER IS NOT ENGAGED IN RENDERING LEGAL, ACCOUNTING, OR OTHER PROFESSIONAL SERVICES. IF PROFESSIONAL ASSISTANCE IS REQUIRED, THE SERVICES OF A COMPETENT PROFESSIONAL PERSON SHOULD BE SOUGHT. NEITHER THE PUBLISHER NOR THE AUTHOR SHALL BE LIABLE FOR DAMAGES ARISING HEREFROM. THE FACT THAT AN ORGANIZATION OR WEBSITE IS REFERRED TO IN THIS WORK AS A CITATION AND/OR A POTENTIAL SOURCE OF FURTHER INFORMATION DOES NOT MEAN THAT THE AUTHOR OR THE PUBLISHER ENDORSES THE INFORMATION THE ORGANIZATION OR WEBSITE MAY PROVIDE OR RECOMMENDATIONS IT MAY MAKE. FURTHER, READERS SHOULD BE AWARE THAT INTERNET WEBSITES LISTED IN THIS WORK MAY HAVE CHANGED OR DISAPPEARED BETWEEN WHEN THIS WORK WAS WRITTEN AND WHEN IT IS READ.

FOR PURPOSES OF ILLUSTRATING THE CONCEPTS AND TECHNIQUES DESCRIBED IN THIS BOOK, THE AUTHOR HAS CREATED VARIOUS NAMES, COMPANY NAMES, MAILING, E-MAIL AND INTERNET ADDRESSES, PHONE AND FAX NUMBERS AND SIMILAR INFORMATION, ALL OF WHICH ARE FICTITIOUS. ANY RESEMBLANCE OF THESE FICTITIOUS NAMES, ADDRESSES, PHONE AND FAX NUMBERS AND SIMILAR INFORMATION TO ANY ACTUAL PERSON, COMPANY AND/OR ORGANIZATION IS UNINTENTIONAL AND PURELY COINCIDENTAL.

### **Contact Us**

For general information on our other products and services please contact our Customer Care Department within the U.S. at 877-762-2974, outside the U.S. at 317-572-3993 or fax 317-572-4002.

For technical support please visit www.wiley.com/techsupport.

# Credits

Acquisitions Editor Aaron Black

**Project Editor** Lynn Northrup

**Technical Editor** Donna Baker

**Copy Editor** Lynn Northrup Production Editor Barath Kumar Rajasekaran

Manager, Content Development & Assembly Mary Beth Wakefield

Vice President, Professional Technology Strategy Barry Pruett

# **About the Author**

**Paul McFedries** is a full-time technical writer. He has been authoring computer books since 1991 and has more than 85 books to his credit. Paul's books have sold more than four million copies worldwide. These books include the Wiley titles *Teach Yourself VISUALLY Windows 10, Windows 10 Simplified, The Facebook Guide for People Over 50, iPhone 6 Portable Genius*, and *iPad Portable Genius*. Paul is also the proprietor of Word Spy (www.wordspy.com), a website that tracks new words and phrases as they enter the language. Paul invites you to drop by his personal website at www.mcfedries.com or follow him on Twitter @wordspy.

# Author's Acknowledgments

It goes without saying that writers focus on text, and I certainly enjoyed focusing on the text that you will read in this book. However, this book is more than just the usual collection of words and phrases designed to educate and stimulate the mind. A quick thumb through the pages will show you that this book is also chock-full of treats for the eye, including copious screenshots, beautiful colors, and sharp fonts. Those sure make for a beautiful book, and that beauty comes from a lot of hard work by the production team at SPi Global. Of course, what you read in this book must also be accurate, logically presented, and free of errors. Ensuring all of this was an excellent group of editors that I got to work with directly, including project and copy editor Lynn Northrup and technical editor Donna Baker. Thanks to both of you for your exceptional competence and hard work. Thanks, as well, to Aaron Black for asking me to write this book.

# How to Use This Book

# Who This Book Is For

This book is for the reader who has never used this particular technology or software application. It is also for readers who want to expand their knowledge.

# The Conventions in This Book

# 1 Steps

This book uses a step-by-step format to guide you easily through each task. Numbered steps are actions you must do; bulleted steps clarify a point, step, or optional feature; and indented steps give you the result.

# **2** Notes

Notes give additional information — special conditions that may occur during an operation, a situation that you want to avoid, or a cross reference to a related area of the book.

# **3** Icons and Buttons

Icons and buttons show you exactly what you need to click to perform a step.

# 4 Tips

Tips offer additional information, including warnings and shortcuts.

# 5 Bold

**Bold** type shows command names, options, and text or numbers you must type.

# 6 Italics

Italic type introduces and defines a new term.

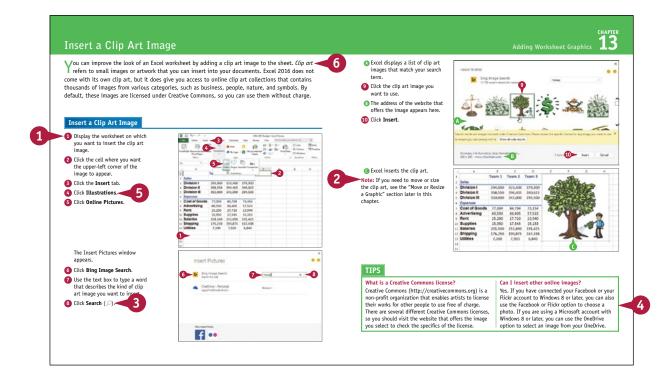

# **Table of Contents**

# Chapter 1

# Working with Ranges

| Select a Range                             | 4 |
|--------------------------------------------|---|
| Fill a Range with the Same Data            | 6 |
| Fill a Range with a Series of Values       | 8 |
| Flash Fill a Range 10                      | 0 |
| Move or Copy a Range 12                    | 2 |
| Insert a Row or Column 14                  | 4 |
| Insert a Cell or Range 10                  | 6 |
| Delete Data from a Range18                 | 8 |
| Delete a Range 20                          | 0 |
| Hide a Row or Column 22                    | 2 |
| Freeze Rows or Columns 24                  | 4 |
| Merge Two or More Cells 20                 | 6 |
| Transpose Rows and Columns 28              | 8 |
| Select and Enter Data Using Touch Gestures | 0 |

|    | A                  | В          |
|----|--------------------|------------|
| 1  | Full Name          | First Name |
| 2  | Maria Anders       | Maria      |
| 3  | Ana Trujillo       | Ana        |
| 4  | Antonio Moreno     | Antonio    |
| 5  | Thomas Hardy       | Thomas     |
| 6  | Christina Berglund | Christina  |
| 7  | Hanna Moos         | Hanna      |
| 8  | Frédérique Citeaux | Frédérique |
| 9  | Martín Sommer      | Martín     |
| 10 | Laurence Lebihan   | Laurence   |
| 11 | Elizabeth Lincoln  | Elizabeth  |
| 12 | Victoria Ashworth  | Victoria   |
| 13 | Patricio Simpson   | Patricio   |
| 14 | Francisco Chang    | Francisco  |
|    | Man = 18/2         |            |

# Chapter 2 Working with Range Names

| Define a Range Name36Using Worksheet Text to Define a Range Name38Navigate a Workbook Using Range Names40Change a Range Name42Delete a Range Name44Paste a List of Range Names46 | Understanding the Benefits of Using Range Names | 34 |
|----------------------------------------------------------------------------------------------------|-------------------------------------------------|----|
| Navigate a Workbook Using Range Names                                                                                                    | Define a Range Name                             | 36 |
| Change a Range Name 42<br>Delete a Range Name 44                                                                                                    | Using Worksheet Text to Define a Range Name     | 38 |
| Delete a Range Name 44                                                                                                    | Navigate a Workbook Using Range Names           | 40 |
| ·                                                                                                    | Change a Range Name                             | 42 |
| Paste a List of Range Names 46                                                                                                    | Delete a Range Name                             | 44 |
|                                                                                                    | Paste a List of Range Names                     | 46 |

| nment |
|-------|
|       |
|       |
|       |
|       |
|       |
|       |
|       |
|       |
|       |
|       |
|       |
|       |
|       |
|       |
|       |
|       |
|       |

# Chapter 3

# Formatting Excel Ranges

| Change the Font and Font Size                 | 50 |
|-----------------------------------------------|----|
| Apply Font Effects                            | 52 |
| Change the Font Color                         | 54 |
| Align Text Within a Cell                      | 56 |
| Center Text Across Multiple Columns           | 58 |
| Rotate Text Within a Cell                     | 60 |
| Add a Background Color to a Range             | 62 |
| Apply a Number Format                         | 64 |
| Change the Number of Decimal Places Displayed | 66 |
| Apply an AutoFormat to a Range                | 68 |
| Apply a Conditional Format to a Range         | 70 |
| Apply a Style to a Range                      | 72 |
| Change the Column Width                       | 74 |
| Change the Row Height                         | 76 |
| Wrap Text Within a Cell                       | 78 |
| Add Borders to a Range                        | 80 |
| Copy Formatting from One Cell to Another      | 82 |

| Number         Alignment         Font         Border         Fill         Protection           General         Sample         Sample </th <th></th> <th></th> <th>Forr</th> <th>nat Cell</th> <th>S</th> <th>?</th> <th>×</th> |                                                                                                    |                                                                                                    | Forr                                                              | nat Cell | S                        | ?        | ×      |
|----------------------------------------------------------------------------------------------------|----------------------------------------------------------------------------------------------------|----------------------------------------------------------------------------------------------------|-------------------------------------------------------------------|----------|--------------------------|----------|--------|
| Currency     Sample       Sumper     Special       Currency formats are used for general monetary values. Use Accounting formats to align                                                                                                    | Number Alignmer                                                                                                    | nt Font                                                                                              | Border                                                            | Fill     | Protection               |          |        |
|                                                                                                    | Ceneral<br>Number<br>Currency<br>Accounting<br>Date<br>Time<br>Percentage<br>Fraction<br>Scientific<br>Text<br>Special<br>Custom | \$996,33<br><u>D</u> ecimal i<br>Symbol:<br>Negative<br>\$1,234.<br>\$1,234.<br>\$1,234.<br>\$1,234. | places: 2<br><b>S</b><br>numbers:<br>10<br>0<br>10)<br>10)<br>10) |          | Use Accounting formats t | co align | ><br>> |

# **Table of Contents**

# Chapter 4 Building Formulas

| Understanding Excel Formulas                   | . 86 |
|------------------------------------------------|------|
| Build a Formula                                | . 88 |
| Understanding Excel Functions                  | . 90 |
| Add a Function to a Formula                    | . 92 |
| Add a Row or Column of Numbers                 | . 94 |
| Build an AutoSum Formula                       | . 96 |
| Add a Range Name to a Formula                  | . 98 |
| Reference Another Worksheet Range in a Formula | 100  |
| Move or Copy a Formula                         | 102  |
| Switch to Absolute Cell References             | 104  |
| Hide the Formula Bar or Ribbon                 | 106  |
| Troubleshoot Formula Errors                    | 108  |

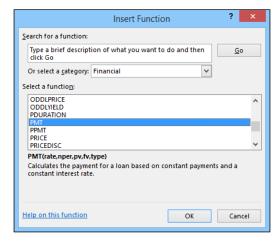

# Chapter 5 Manipulating Worksheets

| Navigate a Worksheet112                  |
|------------------------------------------|
| Rename a Worksheet113                    |
| Create a New Worksheet114                |
| Move a Worksheet116                      |
| Copy a Worksheet118                      |
| Delete a Worksheet120                    |
| Change the Gridline Color122             |
| Toggle Worksheet Gridlines On and Off124 |
| Toggle Worksheet Headings On and Off125  |
| Set the Worksheet Tab Color126           |
| Set the Worksheet Background128          |
| Zoom In on or Out of a Worksheet130      |
| Split a Worksheet into Two Panes132      |
| Hide and Unhide a Worksheet134           |

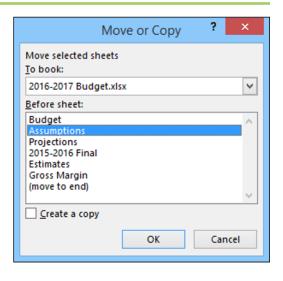

# Chapter 6

### **Dealing with Workbooks**

| Create a New Blank Workbook           | .138 |
|---------------------------------------|------|
| Create a New Workbook from a Template | .140 |
| Save a Workbook                       | .142 |
| Open a Workbook                       | .143 |
| Arrange Workbook Windows              | .144 |
| Find Text in a Workbook               | .146 |
| Replace Text in a Workbook            | .148 |
| Check Spelling and Grammar            | .150 |

# Chapter 7 Formatting Workbooks

| Modify the Workbook Colors | 154 |
|----------------------------|-----|
| Set the Workbook Fonts     | 156 |
| Choose Workbook Effects    | 158 |
| Apply a Workbook Theme     | 160 |
| Add a Workbook Header      | 162 |
| Add a Workbook Footer      | 164 |

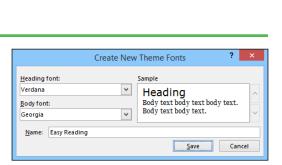

# Chapter 8 Importing Data into Excel

| Understanding External Data      | 168 |
|----------------------------------|-----|
| Import Data from a Data Source   | 170 |
| Import Data from an Access Table | 172 |
| Import Data from a Word Table    | 174 |
| Import Data from a Text File     | 176 |
| Import Data from a Web Page      | 180 |
| Import Data from an XML File     | 182 |
| Refresh Imported Data            | 184 |
| Separate Cell Text into Columns  | 186 |

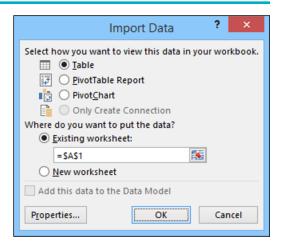

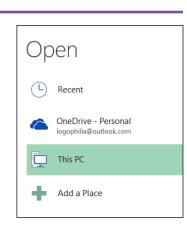

# **Table of Contents**

### Chapter 9

### **Printing Workbooks**

| Adjust the Workbook Margins            | 190 |
|----------------------------------------|-----|
| Change the Page Orientation            | 192 |
| Insert a Page Break                    | 193 |
| Choose a Paper Size                    | 194 |
| Set the Print Area                     | 196 |
| Configure Titles to Print on Each Page | 198 |
| Preview the Printout                   | 200 |
| Print a Workbook                       | 202 |

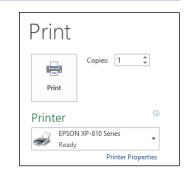

# Chapter 10 Working with Tables

| Get to Know Table Features207Convert a Range to a Table208Select Table Data210Insert a Table Row212Insert a Table Column213Delete a Table Row214Delete a Table Column215Add a Column Subtotal216Convert a Table to a Range218Apply a Table Style219Build a Custom Table Style220Create a PivotTable222 | Understanding Tables       | 206 |
|----------------------------------------------------------------------------------------------------|----------------------------|-----|
| Select Table Data210Insert a Table Row212Insert a Table Column213Delete a Table Row214Delete a Table Column215Add a Column Subtotal216Convert a Table to a Range218Apply a Table Style219Build a Custom Table Style220                                                                                 | Get to Know Table Features | 207 |
| Insert a Table Row212Insert a Table Column213Delete a Table Row214Delete a Table Column215Add a Column Subtotal216Convert a Table to a Range218Apply a Table Style219Build a Custom Table Style220                                                                                                    | Convert a Range to a Table | 208 |
| Insert a Table Column                                                                                                    | Select Table Data          | 210 |
| Delete a Table Row                                                                                                    | Insert a Table Row         | 212 |
| Delete a Table Column                                                                                                    | Insert a Table Column      | 213 |
| Add a Column Subtotal216<br>Convert a Table to a Range218<br>Apply a Table Style219<br>Build a Custom Table Style220                                                                                                    | Delete a Table Row         | 214 |
| Convert a Table to a Range218<br>Apply a Table Style219<br>Build a Custom Table Style220                                                                                                    | Delete a Table Column      | 215 |
| Apply a Table Style219<br>Build a Custom Table Style220                                                                                                    | Add a Column Subtotal      | 216 |
| Build a Custom Table Style220                                                                                                    | Convert a Table to a Range | 218 |
|                                                                                                    | Apply a Table Style        | 219 |
| Create a PivotTable222                                                                                                    | Build a Custom Table Style | 220 |
|                                                                                                    | Create a PivotTable        | 222 |

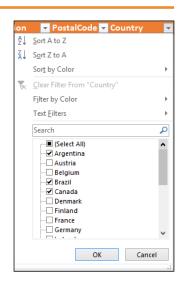

# Chapter 11

# Analyzing Data

| Sort a Range or Table                         | 226 |
|-----------------------------------------------|-----|
| Filter a Range or Table                       | 228 |
| Set Data Validation Rules                     | 230 |
| Create a Data Table                           | 232 |
| Summarize Data with Subtotals                 | 234 |
| Group Related Data                            | 236 |
| Analyze Data with Goal Seek                   | 238 |
| Analyze Data with Scenarios                   | 240 |
| Remove Duplicate Values from a Range or Table | 244 |
| Highlight Cells That Meet Some Criteria       | 246 |
| Highlight the Top or Bottom Values in a Range | 248 |
| Analyze Cell Values with Data Bars            | 250 |
| Analyze Cell Values with Color Scales         | 252 |
| Analyze Cell Values with Icon Sets            | 254 |
| Create a Custom Conditional Formatting Rule   | 256 |
| Consolidate Data from Multiple Worksheets     | 258 |
| Load the Excel Analysis ToolPak               | 262 |

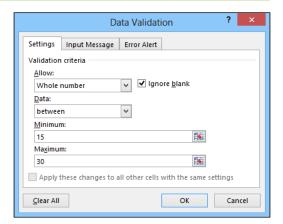

# **Table of Contents**

### Chapter 12

# Visualizing Data with Charts

| Examine Chart Elements266            | 5 |
|--------------------------------------|---|
| Understanding Chart Types267         | 7 |
| Create a Chart268                    | 3 |
| Create a Recommended Chart270        | ) |
| Add Chart Titles272                  | ) |
| Add Data Labels273                   | } |
| Position the Chart Legend274         | í |
| Display Chart Gridlines275           | 5 |
| Display a Data Table276              | 5 |
| Change the Chart Layout and Style277 | 7 |
| Select a Different Chart Type278     | 3 |
| Change the Chart Source Data280      | ) |
| Move or Resize a Chart282            | ) |
| Add a Sparkline to a Cell284         | í |

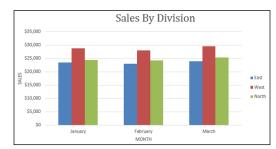

# Chapter 13 Adding Worksheet Graphics

| Draw a Shape              | 288 |
|---------------------------|-----|
| Insert a Clip Art Image   | 290 |
| Insert a Photo            | 292 |
| Insert a WordArt Image    | 294 |
| Insert a SmartArt Graphic | 296 |
| Move or Resize a Graphic  | 298 |
| Crop a Picture            | 300 |
| Format a Picture          | 302 |

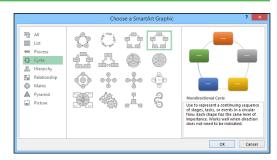

# Chapter 14

# Collaborating with Others

| Add a Comment to a Cell                 | 306 |
|-----------------------------------------|-----|
| Protect a Worksheet's Data              | 308 |
| Protect a Workbook's Structure          | 310 |
| Share a Workbook with Other Users       | 312 |
| Track Workbook Changes                  | 314 |
| Accept or Reject Workbook Changes       | 316 |
| Save a Workbook to Your OneDrive        | 318 |
| Send a Workbook as an E-Mail Attachment | 320 |
| Save Excel Data as a Web Page           | 322 |
| Make a Workbook Compatible with         |     |
| Earlier Versions of Excel               | 324 |
| Mark Up a Worksheet with a Digital Pen  | 326 |
| Collaborate on a Workbook Online        | 328 |
|                                         |     |

| Index | 60 |
|-------|----|
|-------|----|

|                  | Highlight Changes ?                                   | ×  |
|------------------|-------------------------------------------------------|----|
| ✓ Track changes  | while editing. This also shares your workbook.        |    |
| Highlight whi    | ch changes                                            | _  |
| ✓ Whe <u>n</u> : | All                                                   | ~  |
| Wh <u>o</u> :    | Everyone                                              | ~  |
| Whe <u>r</u> e:  |                                                       | 1  |
|                  | t changes on screen<br>ges on a new sheet<br>OK Cance | 21 |

# **CHAPTER 1**

# Working with Ranges

In Excel, a *range* is a collection of two or more cells that you work with as a group rather than separately. This enables you to fill the range with values, move or copy the range, sort the range data, and insert and delete ranges. You learn these and other range techniques in this chapter.

| a | ILE HOME INS        | • 11<br>• 12<br>• 50nt | GE LAYOUT     | • = =      | <b>≡ %</b> •   | REVIEW | nber   |                | Conditional For<br>Format as Table<br>Cell Styles * | -      | Insert        |                  | Paul M | nd &    |    |
|---|---------------------|------------------------|---------------|------------|----------------|--------|--------|----------------|-----------------------------------------------------|--------|---------------|------------------|--------|---------|----|
|   | 13 *                | ×                      | $\sqrt{-f_x}$ | Salarie    | -              |        |        |                | ,                                                   |        | C Row         | -                |        |         |    |
| i | A                   | в                      | с             | D          | E              | F      | G      | н              | 1                                                   | J      |               | it Row Heig      | ht     |         | E  |
|   |                     |                        |               |            |                |        |        |                |                                                     |        | 1.1           | nn <u>W</u> idth |        |         |    |
|   |                     | Jan                    | Feb           | Mar        | 1st Quarter    | Apr    | May    | Jun            | 2nd Quarter                                         | Jul    |               | jt Column V      | Vidth  | arter   |    |
|   | Sales               |                        |               |            |                |        |        |                |                                                     |        | _             | lt Width         |        |         |    |
|   | Division I          | 23,500                 | 23,200        | 24,000     | 70,700         | 25,100 | 25,000 | 25,400         | 75,500                                              | 26,000 | Visibility    |                  |        | )0      | 20 |
|   | Division II         | 28,750                 | 27,900        | 29,500     | 86,150         | 31,000 | 30,500 | 30,000         | Hide <u>R</u> ov                                    | N      | Hide          | & <u>U</u> nhide |        | )0      | 32 |
|   | Division III        | 24,400                 | 24,300        | 25,250     | 73,950         | 26,600 | 27,000 | 26,750         | Hide <u>C</u> ol                                    | umns 😡 | Organize      | Sheets           |        | )0      | 28 |
|   | SALES TOTAL         | 76,650                 | 75,400        | 78,750     | 230,800        | 82,700 | 82,500 | 82,150         | Hide <u>She</u>                                     | et     | Renar         | me Sheet         |        | 00      | 8( |
|   | Expenses            |                        | 6.000         | 6.000      |                |        |        |                | <ul> <li>Unhide R</li> </ul>                        | ows    | Move          | or Copy Sh       |        |         |    |
|   | Cost of Goods       | 6,132                  | 6,032         | 6,300      | 18,464         | 6,616  | 6,600  | 6,572          | Unhide O                                            | olumns | <u>T</u> ab C | olor             | •      | 20      | 6  |
| ) | Advertising<br>Rent | 4,600<br>2.100         | 4,200         | 5,200      | 14,000         | 5,000  | 5,500  | 5,250<br>2.100 | <ul> <li>Unhide S</li> </ul>                        |        | Protectio     | n                |        | )0<br>0 | 4  |
|   | Supplies            | 1.300                  | 2,100         | 2,100      | 6,300<br>3,900 | 2,100  | 2,100  | 1.400          | 3.950                                               | 1.300  | Prote         | ct Sheet         |        | 0       | 2  |
| - | Salaries            | 16.000                 | 16.000        | 1,400      | 48,500         | 16.500 | 16.500 | 1,400          | 50.000                                              | 1,300  | Lock          | Cell             |        | 0       | 1  |
| - | Shipping            | 14,250                 | 13,750        | 14,500     | 42,500         | 15.000 | 14,500 | 14,750         | 44.250                                              | 15.000 |               | at Cells         |        | 00      | 1  |
|   | Utilities           | 500                    | 600           | 600        | 1.700          | 550    | 600    | 650            | 1.800                                               | 650    | 600           | 600              | 1.85   |         |    |
| 5 | EXPENSES TOTAL      | 44,882                 | 43.882        | 46,600     | 135.364        | 47.066 | 47.050 | 47.722         | 141.838                                             | 48.270 | 47.100        | 47.000           | 142.3  |         | 48 |
| 7 | GROSS PROFIT        | 31,768                 | 31,518        | 32,150     | 95,436         | 35,634 | 35,450 | 34,428         | 105,512                                             | 35,730 | 31,650        | 31,750           | 99,13  | 30      | 31 |
| ; |                     |                        |               |            |                |        |        |                |                                                     |        |               |                  |        |         |    |
| ) |                     |                        |               |            |                |        |        |                |                                                     |        |               |                  |        |         |    |
| ) |                     |                        |               |            |                |        |        |                |                                                     |        |               |                  |        |         |    |
|   |                     |                        |               |            |                |        |        |                |                                                     |        |               |                  |        |         |    |
|   |                     |                        |               |            |                |        |        |                |                                                     |        |               |                  |        |         |    |
|   |                     |                        |               |            |                |        |        |                |                                                     |        |               |                  |        |         |    |
|   |                     |                        |               |            |                |        |        |                |                                                     |        |               |                  |        |         |    |
|   | < → Detail:         | Assu                   | mptions       | Projection | ns (+)         |        |        |                | 4                                                   |        |               |                  |        |         | Þ  |

| Select a Range                             |
|--------------------------------------------|
| Fill a Range with the Same Data            |
| Fill a Range with a Series of Values       |
| Flash Fill a Range                         |
| Move or Copy a Range                       |
| Insert a Row or Column                     |
| Insert a Cell or Range                     |
| Delete Data from a Range                   |
| Delete a Range                             |
| Hide a Row or Column                       |
| Freeze Rows or Columns                     |
| Merge Two or More Cells                    |
| Transpose Rows and Columns                 |
| Select and Enter Data Using Touch Gestures |

# Select a Range

To work with a range in Excel, you must first select the cells that you want to include in the range. After you select the range, you can fill it with data, move it to another part of the worksheet, format the cells, and perform the other range-related tasks that you learn about in this chapter.

You can select a range as a rectangular group of cells, as a collection of individual cells, or as an entire row or column.

### Select a Range

### Select a Rectangular Range

- Position the mouse () over the first cell you want to include in the range.
- Click and drag the D over the cells that you want to include in the range.
- A Excel selects the cells.
- **3** Release the mouse button.

# Select a Range of Individual Cells

- 1 Click in the first cell that you want to include in the range.
- 2 Hold down **Cirrl** and click in each of the other cells that you want to include in the range.
- B Each time you click in a cell, Excel adds it to the range.
- 3 Release Ctrl.

| d        | Α | В                     | С     | D                 | F   | G | Н |
|----------|---|-----------------------|-------|-------------------|-----|---|---|
| 1        |   |                       |       |                   |     |   |   |
| 2        |   | Title                 | Year  | Director          |     |   |   |
| 3        |   | Alien                 | 1979  | Ridley Scott      |     |   |   |
| 4        |   | An Angel from Texas   | 1940  | Ray Enright       |     |   |   |
| 5        |   | Big                   | 1988  | Penny Marshall    |     |   |   |
| 6        |   | The Big Sleep         | 1946  | Howard Hawks      |     |   |   |
| 7        |   | Blade Runner          | . 982 | Ridley Scott      |     |   |   |
| 8        |   | A Christmas Carol     | 15 1  | Brian Hurst       | A — |   |   |
| 9        |   | Christmas In July     | 194L  | Preston Sturges   |     |   |   |
| 10       |   | A Clockwork Orange    | 1971  | Ttanley Kubrick   |     |   |   |
| 11       |   | Die Hard              | 1991  | J n McTiernan     |     |   |   |
| 12       |   | Old Ironsides         | 1926  | Jan Cruze         |     |   |   |
| 13       |   | An Old Spanish Custom | 1936  | Adria runel       |     |   |   |
| 14       |   | A Perfect World       | 1993  | Clint Ea yood     |     |   |   |
| 15       |   | Perfectly Normal      | 1990  | Yves Simo         |     |   |   |
| 16       |   | The Shining           | 1980  | Stanley Kub       |     |   |   |
| 17       |   | The Terminator        | 1984  | James Cameron 🗘 - | 2   |   |   |
| 18       |   |                       |       |                   |     |   |   |
| 19<br>20 |   |                       |       |                   |     |   |   |

| 4        | А | B                     | С      | D               | F | G | Н |
|----------|---|-----------------------|--------|-----------------|---|---|---|
| 1        |   |                       |        |                 |   |   |   |
| 2        |   | Title                 | Year   | Director        |   |   |   |
| 3        |   | Alien                 | 1979   | Ridley Scott    |   |   |   |
| 4        |   | An Angel from Texas   | 1940   | Ray Enright     |   |   |   |
| 5        |   | Big                   | 1988   | Penny Marshall  |   |   |   |
| 6        |   | The Big Sleep         | 1946   | Howard Hawks    |   |   |   |
| 7        | 2 | Blade Runner 🛛 <      | B 1982 | Ridley Scott    |   |   |   |
| 8        |   | A Christmas Carol     | 1951   | Brian Hurst     |   |   |   |
| 9        |   | Christmas In July     | 1940   | Preston Sturges |   |   |   |
| 10       |   | A Clockwork Orange    | 1971   | Stanley Kubrick |   |   |   |
| 11       | 2 | Die Hard 🧹            | B 1991 | John McTiernan  |   |   |   |
| 12       |   | Old Ironsides         | 1926   | James Cruze     |   |   |   |
| 13       |   | An Old Spanish Custom | 1936   | Adrian Brunel   |   |   |   |
| 14       |   | A Perfect World       | 1993   | Clint Eastwood  |   |   |   |
| 15       |   | Perfectly Normal      | 1990   | Yves Simoneau   |   |   |   |
| 16       |   | The Shining           | 1980   | Stanley Kubrick |   |   |   |
| 17       | 2 | The Terminator 🖧 <    | B 1984 | James Cameron   |   |   |   |
| 18       |   |                       |        |                 |   |   |   |
| 19<br>20 |   |                       |        |                 |   |   |   |
| 20       |   |                       |        |                 |   |   |   |

Working with Ranges

# CHAPTER

### Select an Entire Row

- Position the mouse (♪) over the header of the row you want to select (♪ changes to →).
- Click the row header.
- C Excel selects the entire row.

To select multiple rows, click and drag across the row headers or hold down **Ctrl** and click each row header.

|              | A B                   | С    | D               | F | G | H |
|--------------|-----------------------|------|-----------------|---|---|---|
| <b>V</b>     |                       |      |                 |   |   |   |
| - <u>C</u> + | Title                 | Year | Director        |   |   |   |
| 3            | Alien                 | 1979 | Ridley Scott    |   |   |   |
| 4            | An Angel from Texas   | 1940 | Ray Enright     |   |   |   |
| 5            | Big                   | 1988 | Penny Marshall  |   |   |   |
| 6            | The Big Sleep         | 1946 | Howard Hawks    |   |   |   |
| 7            | Blade Runner          | 1982 | Ridley Scott    |   |   |   |
| 8            | A Christmas Carol     | 1951 | Brian Hurst     |   |   |   |
| 9            | Christmas In July     | 1940 | Preston Sturges |   |   |   |
| 10           | A Clockwork Orange    | 1971 | Stanley Kubrick |   |   |   |
| 11           | Die Hard              | 1991 | John McTiernan  |   |   |   |
| 12           | Old Ironsides         | 1926 | James Cruze     |   |   |   |
| 13           | An Old Spanish Custom | 1936 | Adrian Brunel   |   |   |   |
| 14           | A Perfect World       | 1993 | Clint Eastwood  |   |   |   |
| 15           | Perfectly Normal      | 1990 | Yves Simoneau   |   |   |   |
| 16           | The Shining           | 1980 | Stanley Kubrick |   |   |   |
| 17           | The Terminator        | 1984 | James Cameron   |   |   |   |
| 18           |                       |      |                 |   |   |   |
| 19<br>20     |                       |      |                 |   |   |   |

### Select an Entire Column

- Position the mouse ( ) over the header of the column you want to select ( changes to ).
- 2 Click the column header.
- Excel selects the entire column.

To select multiple columns, click and drag across the column headers, or hold down Ctrl and click each column header.

|          | A 2 + B               | С    | D               | F | G | Н |  |
|----------|-----------------------|------|-----------------|---|---|---|--|
| 1        | 6                     | 1    |                 |   |   |   |  |
| 2        | Title                 | Year | Director        |   |   |   |  |
| 3        | Alien                 | 1979 | Ridley Scott    |   |   |   |  |
| 4        | An Angel from Texas   | 1940 | Ray Enright     |   |   |   |  |
| 5        | Big                   | 1988 | Penny Marshall  |   |   |   |  |
| 6        | The Big Sleep         | 1946 | Howard Hawks    |   |   |   |  |
| 7        | Blade Runner          | 1982 | Ridley Scott    |   |   |   |  |
| 8        | A Christmas Carol     | 1951 | Brian Hurst     |   |   |   |  |
| 9        | Christmas In July     | 1940 | Preston Sturges |   |   |   |  |
| 10       | A Clockwork Orange    | 1971 | Stanley Kubrick |   |   |   |  |
| 1        | Die Hard              | 1991 | John McTiernan  |   |   |   |  |
| 2        | Old Ironsides         | 1926 | James Cruze     |   |   |   |  |
| 13       | An Old Spanish Custom | 1936 | Adrian Brunel   |   |   |   |  |
| 4        | A Perfect World       | 1993 | Clint Eastwood  |   |   |   |  |
| 15       | Perfectly Normal      | 1990 | Yves Simoneau   |   |   |   |  |
| 16       | The Shining           | 1980 | Stanley Kubrick |   |   |   |  |
| 17       | The Terminator        | 1984 | James Cameron   |   |   |   |  |
| 8        |                       |      |                 |   |   |   |  |
| 19<br>20 |                       |      |                 |   |   |   |  |
| 20       |                       |      |                 |   |   |   |  |

# TIPS

# Are there keyboard techniques I can use to select a range?

Yes. To select a rectangular range, navigate to the first cell that you want to include in the range, hold down Shift, and then press  $\leftarrow$  or  $\checkmark$  to extend the selection. To select an entire row, navigate to any cell in the row and press Shift + Spacebar. To select an entire column, navigate to any cell in the column and then press Ctrl + Spacebar.

# Is there an easy way to select every cell in the worksheet?

Yes. There are two methods you can use. Either press Ctrl+A, or click the **Select All** button ( $\checkmark$ ) in the

upper-left corner of the worksheet (A).

|   |   | А | В                   |
|---|---|---|---------------------|
|   | 1 |   |                     |
| • | 2 |   | Title               |
|   | 3 |   | Alien               |
|   | 4 |   | An Angel from Texas |

# Fill a Range with the Same Data

Tf you need to fill a range with the same data, you can save time by getting Excel to fill the range f L for you. The AutoFill feature makes it easy to fill a vertical or horizontal range with the same value, but you can also fill any selected range. This method is much faster than manually entering the same data in each cell.

See the previous section, "Select a Range," to learn how to select a range of cells.

### Fill a Range with the Same Data

### Fill a Vertical or Horizontal Range

- 1 In the first cell of the range you want to work with, enter the data you want to fill.
- Position the mouse ( ) over the bottom-right corner of the cell ( $\Box$  changes to +).
- 3 Click and drag 🕂 down to fill a vertical range or across to fill a horizontal range.
- Release the mouse button.
- A Excel fills the range with the initial cell value.

| 4                                                           | Α                                                                                                    | В                                                                                                    | С                                                                                                    |       |
|-------------------------------------------------------------|----------------------------------------------------------------------------------------------------|----------------------------------------------------------------------------------------------------|----------------------------------------------------------------------------------------------------|-------|
| 1                                                           | Category Name                                                                                                    | Product Name                                                                                                    | Quantity Per Unit                                                                                                    | Image |
| 2                                                           | Beverages                                                                                                    | Str 2                                                                                                    | 10 boxes x 20 bags                                                                                                    |       |
| 3                                                           |                                                                                                    | Chang                                                                                                    | 24 - 12 oz bottles                                                                                                    |       |
| 4                                                           |                                                                                                    | Chartreuse verte                                                                                                    | 750 cc per bottle                                                                                                    |       |
| 5                                                           |                                                                                                    | Côte de Blaye                                                                                                    | 12 - 75 cl bottles                                                                                                    |       |
| 6                                                           |                                                                                                    | Ipoh Coffee                                                                                                    | 16 - 500 g tins                                                                                                    |       |
| 7                                                           |                                                                                                    | Lakkalikööri                                                                                                    | 500 ml                                                                                                    |       |
| 8                                                           |                                                                                                    | Laughing Lumberjack Lager                                                                                                    | 24 - 12 oz bottles                                                                                                    |       |
| 9                                                           |                                                                                                    | Outback Lager                                                                                                    | 24 - 355 ml bottles                                                                                                    |       |
| 10                                                          |                                                                                                    | Rhönbräu Klosterbier                                                                                                    | 24 - 0.5 l bottles                                                                                                    |       |
| 11                                                          |                                                                                                    | Sasquatch Ale                                                                                                    | 24 - 12 oz bottles                                                                                                    |       |
| 12                                                          |                                                                                                    | Steeleye Stout                                                                                                    | 24 - 12 oz bottles                                                                                                    |       |
| 13                                                          | 3                                                                                                    | Aniseed Syrup                                                                                                    | 12 - 550 ml bottles                                                                                                    |       |
| 14                                                          |                                                                                                    | Beverages ton's Cajun Seasoning                                                                                                    | 48 - 6 oz jars                                                                                                    |       |
| 15                                                          |                                                                                                    | Genen Shouyu                                                                                                    | 24 - 250 ml bottles                                                                                                    |       |
|                                                             |                                                                                                    |                                                                                                    |                                                                                                    |       |
|                                                             | A                                                                                                    | В                                                                                                    | С                                                                                                    |       |
| 1                                                           | A<br>Category Name                                                                                                    |                                                                                                    | C<br>Quantity Per Unit                                                                                                    | Image |
|                                                             |                                                                                                    |                                                                                                    |                                                                                                    | Image |
| 1                                                           | Category Name                                                                                                    | Product Name                                                                                                    | Quantity Per Unit                                                                                                    | Image |
| 1<br>2                                                      | Category Name<br>Beverages                                                                                                    | Product Name<br>Chai                                                                                                    | Quantity Per Unit<br>10 boxes x 20 bags                                                                                                    | Image |
| 1<br>2<br>3                                                 | Category Name<br>Beverages<br>Beverages                                                                                                    | Product Name<br>Chai<br>Chang                                                                                                    | Quantity Per Unit10 boxes x 20 bags24 - 12 oz bottles                                                                                                    | Image |
| 1<br>2<br>3<br>4                                            | Category Name<br>Beverages<br>Beverages<br>Beverages                                                                                                    | Product Name<br>Chai<br>Chang<br>Chartreuse verte                                                                                                    | Quantity Per Unit<br>10 boxes x 20 bags<br>24 - 12 oz bottles<br>750 cc per bottle                                                                                                    | Image |
| 1<br>2<br>3<br>4<br>5                                       | Category Name<br>Beverages<br>Beverages<br>Beverages<br>Beverages                                                                                                    | Product Name<br>Chai<br>Chang<br>Chartreuse verte<br>Côte de Blaye                                                                                                    | Quantity Per Unit<br>10 boxes x 20 bags<br>24 - 12 oz bottles<br>750 cc per bottle<br>12 - 75 cl bottles                                                                                                    | Image |
| 1<br>2<br>3<br>4<br>5<br>6                                  | Category Name<br>Beverages<br>Beverages<br>Beverages<br>Beverages<br>Beverages                                                                                                    | Product Name<br>Chai<br>Chang<br>Chartreuse verte<br>Côte de Blaye<br>Ipoh Coffee                                                                                                    | Quantity Per Unit           10 boxes x 20 bags           24 - 12 oz bottles           750 cc per bottle           12 - 75 cl bottles           16 - 500 g tins                                                                                                    | Image |
| 1<br>2<br>3<br>4<br>5<br>6<br>7                             | Category Name<br>Beverages<br>Beverages<br>Beverages<br>Beverages<br>Beverages<br>Beverages                                                                                            | Product Name<br>Chai<br>Chang<br>Chartreuse verte<br>Côte de Blaye<br>Ipoh Coffee<br>Lakkalikööri                                                                                                    | Quantity Per Unit           10 boxes x 20 bags           24 - 12 oz bottles           750 cc per bottle           12 - 75 cl bottles           16 - 500 g tins           500 ml                                                                                                    | Image |
| 1<br>2<br>3<br>4<br>5<br>6<br>7<br>8<br>9                   | Category Name<br>Beverages<br>Beverages<br>Beverages<br>Beverages<br>Beverages<br>Beverages<br>Beverages                                                                               | Product Name<br>Chai<br>Chang<br>Chartreuse verte<br>Côte de Blaye<br>Ipoh Coffee<br>Lakkalikööri<br>Laughing Lumberjack Lager                                                                                              | Quantity Per Unit           10 boxes x 20 bags           24 - 12 oz bottles           750 cc per bottle           12 - 75 cl bottles           16 - 500 g tins           500 ml           24 - 12 oz bottles                                                                                                    | Image |
| 1<br>2<br>3<br>4<br>5<br>6<br>7<br>8<br>9<br>10             | Category Name<br>Beverages<br>Beverages<br>Beverages<br>Beverages<br>Beverages<br>Beverages<br>Beverages<br>Beverages                                                                  | Product Name<br>Chai<br>Chang<br>Chartreuse verte<br>Côte de Blaye<br>Ipoh Coffee<br>Lakkalikööri<br>Laughing Lumberjack Lager<br>Outback Lager                                                                             | Quantity Per Unit           10 boxes x 20 bags           24 - 12 oz bottles           750 cc per bottle           12 - 75 cl bottles           16 - 500 g tins           500 ml           24 - 12 oz bottles           24 - 12 oz bottles                                                                                                    | Image |
| 1<br>2<br>3<br>4<br>5<br>6<br>7<br>8<br>9<br>10<br>11       | Category Name<br>Beverages<br>Beverages<br>Beverages<br>Beverages<br>Beverages<br>Beverages<br>Beverages<br>Beverages<br>Beverages                                                     | Product Name<br>Chai<br>Chang<br>Chartreuse verte<br>Côte de Blaye<br>Ipoh Coffee<br>Lakkalikööri<br>Laughing Lumberjack Lager<br>Outback Lager<br>Rhönbräu Klosterbier                                                     | Quantity Per Unit           10 boxes x 20 bags           24 - 12 oz bottles           750 cc per bottle           12 - 75 cl bottles           16 - 500 g tins           500 ml           24 - 12 oz bottles           24 - 12 oz bottles           24 - 12 oz bottles           24 - 0.5 l bottles                                                                                                    | Image |
| 1<br>2<br>3<br>4<br>5<br>6<br>7<br>8                        | Category Name<br>Beverages<br>Beverages<br>Beverages<br>Beverages<br>Beverages<br>Beverages<br>Beverages<br>Beverages<br>Beverages<br>Beverages<br>Beverages<br>Beverages<br>Beverages | Product Name<br>Chai<br>Chang<br>Chartreuse verte<br>Côte de Blaye<br>Ipoh Coffee<br>Lakkalikööri<br>Laughing Lumberjack Lager<br>Outback Lager<br>Rhönbräu Klosterbier<br>Sasquatch Ale<br>Steeleye Stout<br>Aniseed Syrup | Quantity Per Unit           10 boxes x 20 bags           24 - 12 oz bottles           750 cc per bottle           12 - 75 cl bottles           16 - 500 g tins           500 ml           24 - 12 oz bottles           24 - 12 oz bottles           24 - 12 oz bottles           24 - 12 oz bottles           24 - 0.5 l bottles           24 - 12 oz bottles           24 - 0.5 l bottles           24 - 12 oz bottles                                                                                        | Image |
| 1<br>2<br>3<br>4<br>5<br>6<br>7<br>8<br>9<br>10<br>11<br>12 | Category Name<br>Beverages<br>Beverages<br>Beverages<br>Beverages<br>Beverages<br>Beverages<br>Beverages<br>Beverages<br>Beverages<br>Beverages<br>Beverages<br>Beverages<br>Beverages | Product Name<br>Chai<br>Chang<br>Chartreuse verte<br>Côte de Blaye<br>Ipoh Coffee<br>Lakkalikööri<br>Laughing Lumberjack Lager<br>Outback Lager<br>Rhönbräu Klosterbier<br>Sasquatch Ale<br>Steeleye Stout                  | Quantity Per Unit           10 boxes x 20 bags           24 - 12 oz bottles           750 cc per bottle           12 - 75 cl bottles           16 - 500 g tins           500 ml           24 - 12 oz bottles           24 - 12 oz bottles           24 - 12 oz bottles           24 - 12 oz bottles           24 - 0.5 l bottles           24 - 12 oz bottles           24 - 12 oz bottles           24 - 12 oz bottles           24 - 12 oz bottles           24 - 12 oz bottles           24 - 12 oz bottles |       |

Working with Ranges

CHAPTER

0.75

0.75

0.75

0.75 B

0.75

0.75

0.75

0.75

0.75

0.75

0.75

⁄雪

0.75

0.75

0.75

0.75

0.75

0.75

0.75

0.75

0.75

0.75

0.75

### Fill a Selected Range

Select the range you want to fill.

2 Type the text, number, or other data.

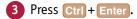

| B Excel | fills | the | range | with the |
|---------|-------|-----|-------|----------|
| value   | you   | typ | ed.   |          |

|          | A      | В    | С            | D    | E    | F    | G    | Н    | 1    | J                                     | K |
|----------|--------|------|--------------|------|------|------|------|------|------|---------------------------------------|---|
| 1        | Test D | ata: |              |      |      |      |      |      |      |                                       |   |
| 2        | 0.75   | 2    |              |      |      |      |      |      |      |                                       |   |
| 3        |        |      |              |      |      |      |      |      |      |                                       |   |
| 4        |        |      |              |      |      |      |      |      |      |                                       |   |
| 5        |        |      |              |      |      |      |      |      |      |                                       |   |
| 6        | 5      |      |              |      |      |      |      |      |      |                                       |   |
| 7        |        |      |              |      |      |      |      |      |      |                                       |   |
| 9        |        |      |              |      |      |      |      |      |      |                                       | _ |
| 10       |        |      |              |      |      |      |      |      |      |                                       | 1 |
| 11       |        |      |              |      |      |      |      |      |      |                                       |   |
| 12       |        |      |              |      |      |      |      |      |      |                                       |   |
| 13       |        |      |              |      |      |      |      |      |      |                                       |   |
| 14       |        |      |              |      |      |      |      |      |      |                                       |   |
| 15       |        |      |              |      |      |      |      |      |      |                                       |   |
| 16       |        |      |              |      |      |      |      |      |      | · · · · · · · · · · · · · · · · · · · |   |
| 17<br>18 |        |      |              |      |      |      | _    |      |      |                                       |   |
| 19       |        |      |              |      |      |      |      |      |      |                                       |   |
|          |        | _    | -            | _    | _    | -    | _    |      |      |                                       |   |
|          | A      | В    | С            | D    | E    | F    | G    | Н    |      | J                                     | K |
| 1        | Test D |      |              |      |      |      |      |      |      |                                       |   |
| 2        | 0.75   | 0.75 | 0.75         | 0.75 | 0.75 | 0.75 | 0.75 | 0.75 | 0.75 | 0.75                                  |   |
| 3        | 0.75   | 0.75 | 0.75         | 0.75 | 0.75 | 0.75 | 0.75 | 0.75 | 0.75 | 0.75                                  |   |
| 4        | 0.75   | 0.75 | 0.75         | 0.75 | 0.75 | 0.75 | 0.75 | 0.75 | 0.75 | 0.75                                  |   |
| 5        | 0.75   | 0.75 | 0.75<br>0.75 | 0.75 | 0.75 | 0.75 | 0.75 | 0.75 | 0.75 | 0.75<br>0.75                          |   |
| 0        | 0.75   | 0.75 | 0.75         | 0.75 | 0.75 | 0.75 | 0.75 | 0.75 | 0.75 | 0.75                                  |   |

# TIP

**How do I fill a vertical or horizontal range without also copying the formatting of the original cell?** Follow these steps:

0.75

0.75

0.75

0.75

0.75

0.75

0.75

0.75

0.75

0.75

0.75

8

9

13

14

15

16

17

18

19

0.75

0.75

0.75

0.75

0.75

0.75

0.75

0.75

0.75

0.75

0.75

0.75

0.75

0.75

0.75

0.75

0.75

0.75

0.75

0.75

0.75

0.75

0.75

0.75

0.75

0.75

0.75

0.75

0.75

0.75

0.75

0.75

0.75

0.75

0.75

0.75

0.75

0.75

0.75

0.75

0.75

0.75

0.75

0.75

0.75

0.75

0.75

0.75

0.75

0.75

0.75

0.75

0.75

0.75

0.75

0.75

0.75

0.75

0.75

0.75

0.75

0.75

0.75

0.75

0.75

0.75

0.75

0.75

0.75

0.75

0.75

0.75

0.75

0.75

0.75

0.75

0.75

- 1 Perform steps 1 to 4 to fill the data.
- 🚯 Excel displays the AutoFill Options smart tag (믅).
- 2 Click the AutoFill Options T.
- 3 Click Fill Without Formatting.

Excel removes the original cell's formatting from the copied cells.

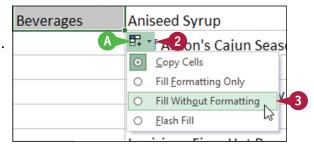

# Fill a Range with a Series of Values

If you need to fill a range with a series of values, you can save time by using the AutoFill feature to create the series for you. AutoFill can fill a series of numeric values such as 5, 10, 15, 20, and so on; a series of date values such as January 1, 2016, January 2, 2016, and so on; or a series of alphanumeric values such as Chapter 1, Chapter 2, Chapter 3, and so on.

You can also create your own series with a custom step value, which determines the numeric difference between each item in the series.

# Fill a Range with a Series of Values

### AutoFill a Series of Numeric, Date, or Alphanumeric Values

- 1 Click in the first cell and type the first value in the series.
- Click in an adjacent cell and type the second value in the series.
- 3 Select the two cells.
- Position the mouse ( ) over the bottom-right corner of the second cell ( changes to +).
- Click and drag + down to fill a vertical range or across to fill a horizontal range.
- As you drag through each cell, Excel displays the series value that it will add to the cell.
- 6 Release the mouse button.
- Excel fills the range with a series that continues the pattern of the initial two cell values.

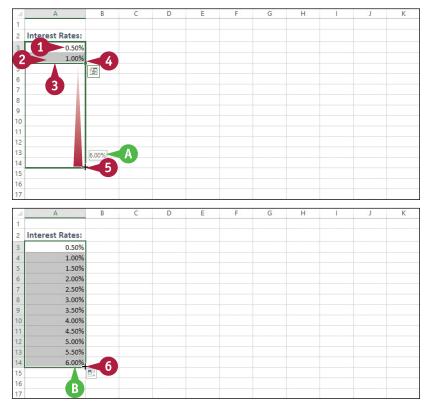

# Working with Ranges

CHAPTER

# Fill a Custom Series of Values

- 1 Click in the first cell and type the first value in the series.
- 2 Select the range you want to fill, including the initial value.
- **3** Click the **Home** tab.
- 4 Click Fill (👿).
- 6 Click Series.

The Series dialog box appears.

- 7 If you selected Date in step 6, select an option in the Date unit group (C changes to ).
- 8 In the Step value text box, type the value you want to use.
- 🧿 Click **OK**.
- C Excel fills the range with the series you created.

# TIP

### Can I create my own AutoFill series?

Yes. You can create a *custom list*, which is a series of text values. When you add the first value in your custom list, you can then use AutoFill to fill a range with the rest of the series. Follow these steps:

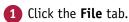

2 Click **Options**.

The Excel Options dialog box appears.

3 Click Advanced.

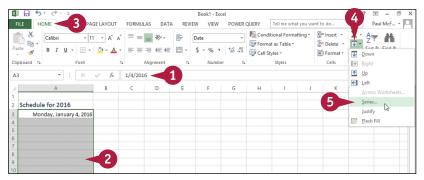

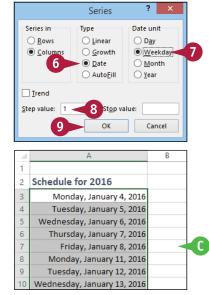

| es  | Scroll down to the General section and then<br>click Edit Custom Lists.                       |
|-----|-----------------------------------------------------------------------------------------------|
| our | The Custom Lists dialog box appears.                                                          |
| e   | Click NEW LIST.                                                                               |
|     | In the List entries box, type each item in your list, and press <b>Enter</b> after each item. |
|     | Click Add.                                                                                    |
|     | Click <b>OK</b> to return to the Excel Options dialog box.                                    |
|     | Click <b>OK</b> .                                                                             |
|     |                                                                                               |

# Flash Fill a Range

You can save time and effort by using the Flash Fill feature in Excel to automatically fill a range of data based on a sample pattern that you provide.

Although there are many ways to use Flash Fill, the two most common are flash filling a range with extracted data and flash filling a range with formatted data. For example, if you have a column of full names, you might want to create a new column that includes just the first names extracted from the original column. Similarly, if you have a column of phone numbers in the form 1234567890, you might want a new column that formats the numbers as (123) 456-7890.

1

# Flash Fill a Range

# Flash Fill a Range with Extracted Data

- Make sure the column of original data has a heading.
- 2 Type a heading for the column of extracted data.
- **3** Type the first value you want in the new column.
- 4 Begin typing the second value.
- A Excel recognizes the pattern and displays suggestions for the rest of the column.
- 5 Press Enter.
- Excel flash fills the column with the extracted data.

|    | A                  | В              | C                    | D          | E |
|----|--------------------|----------------|----------------------|------------|---|
|    | Full Name          | First Name < 2 | Position             | Phone      |   |
| 2  | Maria Anders       | Maria          | Sales Representative | 3175551262 |   |
| 3  | Ana Trujillo       | Ana < 🖌        | Owner                | 3175552505 |   |
| 4  | Antonio Moreno     | Antonio        | Owner                | 3175559773 |   |
| 5  | Thomas Hardy       | Thomas         | Sales Representative | 3175556469 |   |
| 6  | Christina Berglund | Christina      | Order Administrator  | 3175556184 |   |
| 7  | Hanna Moos         | Hanna          | Sales Representative | 3175551740 |   |
| 8  | Frédérique Citeaux | Frédérique     | Marketing Manager    | 3175551573 |   |
| 9  | Martín Sommer      | Martín         | Owner                | 3175558600 |   |
| 10 | Laurence Lebihan   | Laurence       | Owner                | 3175558383 |   |
| 11 | Elizabeth Lincoln  | Elizabeth      | Accounting Manager   | 3175554298 |   |
| 12 | Victoria Ashworth  | Victoria       | Sales Representative | 3175553202 |   |
| 13 | Patricio Simpson   | Patricio       | Sales Agent          | 3175554835 |   |
| 14 | Francisco Chang    | Francisco      | Marketing Manager    | 3175553170 |   |
| 15 | Yang Wang          | Yang           | Owner                | 3175558150 |   |
| 16 | Pedro Afonso       | Pedro          | Sales Associate      | 3175550751 |   |

|    | А                  | В          | С                    | D          | E |
|----|--------------------|------------|----------------------|------------|---|
| 1  | Full Name          | First Name | Position             | Phone      |   |
| 2  | Maria Anders       | Maria      | Sales Representative | 3175551262 |   |
| 3  | Ana Trujillo       | Ana        | Owner                | 3175552505 |   |
| 4  | Antonio Moreno     | Antonio    | 🖳 ner                | 3175559773 |   |
| 5  | Thomas Hardy       | Thomas     | Sales Representative | 3175556469 |   |
| 6  | Christina Berglund | Christina  | Order Administrator  | 3175556184 |   |
| 7  | Hanna Moos         | Hanna      | Sales Representative | 3175551740 |   |
| 8  | Frédérique Citeaux | Frédérique | Marketing Manager    | 3175551573 |   |
| 9  | Martín Sommer      | Martín     | Owner                | 3175558600 |   |
| 10 | Laurence Lebihan   | Laurence   | Owner                | 3175558383 |   |
| 11 | Elizabeth Lincoln  | Elizabeth  | Accounting Manager   | 3175554298 |   |
| 12 | Victoria Ashworth  | Victoria   | Sales Representative | 3175553202 |   |
| 13 | Patricio Simpson   | Patricio   | Sales Agent          | 3175554835 |   |
| 14 | Francisco Chang    | Francisco  | Marketing Manager    | 3175553170 |   |
| 15 | Yang Wang          | Yang       | Owner                | 3175558150 |   |
| 16 | Pedro Afonso       | Pedro 🖌    | Sales Associate      | 3175550751 |   |

( A )

# Working with Ranges

CHAPTER

### Flash Fill a Range with Formatted Data

- Make sure the column of original data has a heading.
- 2 Type a heading for the new column of formatted data.
- 3 Type the first value you want in the new column.
- 4 Begin typing the second value.
- Excel recognizes the pattern and displays suggestions for the rest of the column.
- 5 Press Enter.
- Excel flash fills the column with the formatted data.

|    | A                  | В          | c                    | D          | E              |
|----|--------------------|------------|----------------------|------------|----------------|
| 1  | Full Name          | First Name | Position 1           | Phone      | Phone Number 2 |
| 2  | Maria Anders       | Maria      | Sales Representative | 3175551262 | (317) 555-1262 |
| 3  | Ana Trujillo       | Ana        | Owner                | : 4 >>>    | (317) 555-2505 |
| 4  | Antonio Moreno     | Antonio    | Owner                | 3175559773 | (317) 555-9773 |
| 5  | Thomas Hardy       | Thomas     | Sales Representative | 3175556469 | (317) 555-6469 |
| 6  | Christina Berglund | Christina  | Order Administrator  | 3175556184 | (317) 555-6184 |
| 7  | Hanna Moos         | Hanna      | Sales Representative | 3175551740 | (317) 555-1740 |
| 8  | Frédérique Citeaux | Frédérique | Marketing Manager    | 3175551573 | (317) 555-1573 |
| 9  | Martín Sommer      | Martín     | Owner                | 3175558600 | (317) 555-8600 |
| 10 | Laurence Lebihan   | Laurence   | Owner                | 3175558383 | (317) 555-8383 |
| 11 | Elizabeth Lincoln  | Elizabeth  | Accounting Manager   | 3175554298 | (317) 555-4298 |
| 12 | Victoria Ashworth  | Victoria   | Sales Representative | 3175553202 | (317) 555-3202 |
| 13 | Patricio Simpson   | Patricio   | Sales Agent          | 3175554835 | (317) 555-4835 |
| 14 | Francisco Chang    | Francisco  | Marketing Manager    | 3175553170 | (317) 555-3170 |
| 15 | Yang Wang          | Yang       | Owner                | 3175558150 | (317) 555-8150 |
| 16 | Pedro Afonso       | Pedro      | Sales Associate      | 3175550751 | (317) 555-0751 |
| 17 | Elizabeth Brown    | Elizabeth  | Sales Representative | 3175555978 | (317) 555-5978 |
| 18 | Sven Ottlieb       | Sven       | Order Administrator  | 3175553660 | (317) 555-3660 |

|    | A                  | В          | С                    | D          | E              | F        |
|----|--------------------|------------|----------------------|------------|----------------|----------|
| 1  | Full Name          | First Name | Position             | Phone      | Phone Number   |          |
| 2  | Maria Anders       | Maria      | Sales Representative | 3175551262 | (317) 555-1262 |          |
| 3  | Ana Trujillo       | Ana        | Owner                | 3175552505 | (317) 555-2505 |          |
| 4  | Antonio Moreno     | Antonio    | Owner                | 3175559773 | (317) 555-9773 | <b>E</b> |
| 5  | Thomas Hardy       | Thomas     | Sales Representative | 3175556469 | (317) 555-6469 |          |
| 6  | Christina Berglund | Christina  | Order Administrator  | 3175556184 | (317) 555-6184 |          |
| 7  | Hanna Moos         | Hanna      | Sales Representative | 3175551740 | (317) 555-1740 |          |
| 8  | Frédérique Citeaux | Frédérique | Marketing Manager    | 3175551573 | (317) 555-1573 |          |
| 9  | Martín Sommer      | Martín     | Owner                | 3175558600 | (317) 555-8600 |          |
| 10 | Laurence Lebihan   | Laurence   | Owner                | 3175558383 | (317) 555-8383 |          |
| 11 | Elizabeth Lincoln  | Elizabeth  | Accounting Manager   | 3175554298 | (317) 555-4298 |          |
| 12 | Victoria Ashworth  | Victoria   | Sales Representative | 3175553202 | (317) 555-3202 |          |
| 13 | Patricio Simpson   | Patricio   | Sales Agent          | 3175554835 | (317) 555-4835 |          |
| 14 | Francisco Chang    | Francisco  | Marketing Manager    | 3175553170 | (317) 555-3170 |          |
| 15 | Yang Wang          | Yang       | Owner                | 3175558150 | (317) 555-8150 |          |
| 16 | Pedro Afonso       | Pedro      | Sales Associate      | 3175550751 | (317) 555-0751 |          |
| 17 | Elizabeth Brown    | Elizabeth  | Sales Representative | 3175555978 | (317) 555-5978 |          |
| 18 | Sven Ottlieb       | Sven       | Order Administrator  | 3175553660 | (317) 555-3660 |          |

### TIPS

# Why do I not see the automatic Flash Fill suggestions when I type the sample data?

For Flash Fill's automatic suggestions to appear, you must have headings at the top of both the column of original data and the column you are using for the filled data. Also, the flash fill column must be adjacent to the original column and the sample entries you make in the fill column must occur one after the other. Finally, note that Flash Fill's automatic suggestions usually only work with text data, not numeric data.

# Can I still use Flash Fill even though I do not see the automatic suggestions?

D

Yes, you can still invoke Flash Fill on any range by running the Ribbon command. In the fill range, type the first value, then select that value and the rest of the fill range. Click the **Data** tab and then click **Flash Fill** (E). Excel flash fills the selected range.

# Move or Copy a Range

If your worksheet is not set up the way you want, you can restructure or reorganize the worksheet by moving an existing range to a different part of the sheet.

You can also make a copy of a range, which is a useful technique if you require a duplicate of the range elsewhere, or if you require a range that is similar to an existing range. In the latter case, after you copy the range, you can then edit the copied version of the data as needed.

### Move or Copy a Range

### Move a Range

- 1 Select the range you want to move.
- Position the mouse (1) over any outside border of the range (1) changes to 1).
- 3 Click and drag the range to the new location (☆ changes to ▷).
- Excel displays an outline of the range.
- Excel displays the address of the new location.
- 4 Release the mouse button.
- C Excel moves the range to the new location.

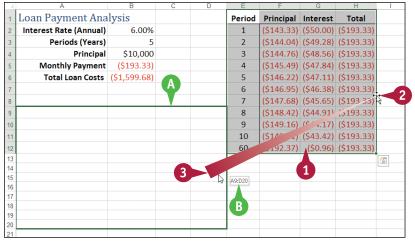

|         | Α                      | В            | С        | D          |   | Е | E F | E F G | E F G | E F G H | E F G H | E F G H |
|---------|------------------------|--------------|----------|------------|---|---|-----|-------|-------|---------|---------|---------|
| 1       | Loan Payment Ana       | lysis        |          |            |   |   |     |       |       |         |         |         |
| 2       | Interest Rate (Annual) | 6.00%        |          |            |   |   |     |       |       |         |         |         |
| 3       | Periods (Years)        | 5            |          |            |   |   |     |       |       |         |         |         |
| 4       | Principal              | \$10,000     |          |            |   |   |     |       |       |         |         |         |
| 5       | Monthly Payment        | (\$193.33)   |          |            |   |   |     |       |       |         |         |         |
| 6       | Total Loan Costs       | (\$1,599.68) |          |            |   |   |     |       |       |         |         |         |
| 7       |                        |              |          |            |   |   |     |       |       |         |         |         |
| 8       | Period                 | Principal    | Interest | Total      |   |   |     |       |       |         |         |         |
| 9<br>10 | 1                      | -            |          | (\$193.33) | ⊢ |   |     |       |       |         |         |         |
| 10      | 2                      |              |          | (\$193.33) | - |   |     |       |       |         |         |         |
| 11      |                        |              |          | (\$193.33) |   |   |     |       |       |         |         |         |
|         | 4                      |              |          | (\$193.33) |   | 4 | 4   | 4     | 4     | 4       | 4       | 4       |
| 14      | 5                      |              |          | (\$193.33) |   |   |     |       |       |         |         |         |
| 14      | 6                      |              |          | (\$193.33) |   |   |     |       |       |         |         |         |
| 16      | 7                      |              |          | (\$193.33) |   |   |     |       |       |         |         |         |
| 17      | 8                      |              |          | (\$193.33) |   |   |     |       |       |         |         |         |
| 18      | 9                      |              |          | (\$193.33) |   |   |     |       |       |         |         |         |
| 19      | 10                     |              |          | (\$193.33) |   |   |     |       |       |         |         |         |
| 20      | 60                     |              |          | (\$193.33) |   |   |     |       |       |         |         |         |
| 21      |                        |              | /        |            |   |   |     |       |       |         |         |         |

Working with Ranges

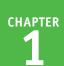

### Copy a Range

1 Select the range you want to copy.

- 2 Press and hold Ctrl.
- Position the mouse (⊕) over any outside border of the range (⊕ changes to k).
- Click and drag the range to the location where you want the copy to appear.
- Excel displays an outline of the range.
- Excel displays the address of the new location.
- 5 Release the mouse button.
- 6 Release Ctrl.
- Excel creates a copy of the range in the new location.

|                                                                                                    | A                                                                                                    | В                                                              | L L | D | E | F | G | н |   | J |
|----------------------------------------------------------------------------------------------------|----------------------------------------------------------------------------------------------------|----------------------------------------------------------------|-----|---|---|---|---|---|---|---|
| 1 I                                                                                                    | L <mark>oan Payment A</mark> r                                                                                                    | alysis                                                         |     |   |   |   |   |   |   |   |
| 2                                                                                                    | <u> </u>                                                                                                    |                                                                |     |   |   |   |   |   |   |   |
| 3 S                                                                                                    | cenario #1                                                                                                    |                                                                |     |   |   |   |   |   |   |   |
| 4                                                                                                    | Interest Rate (Annual)                                                                                                    | 6.00%                                                          |     |   |   |   |   |   |   |   |
| 5                                                                                                    | Periods (Years)                                                                                                    | 5                                                              | -1  |   |   |   |   |   |   |   |
| 6                                                                                                    | Principal                                                                                                    | \$10,000                                                       | -9  |   |   |   |   |   |   |   |
| 7                                                                                                    | Monthly Payment                                                                                                    | <b>3</b> 33)                                                   |     |   |   |   |   |   |   |   |
| 8                                                                                                    |                                                                                                    |                                                                | 1   |   |   |   |   |   |   |   |
| 9 S                                                                                                    | icenario #2                                                                                                    |                                                                |     |   |   |   |   |   |   |   |
| 10                                                                                                    |                                                                                                    |                                                                |     |   |   |   |   |   |   |   |
| 11                                                                                                    |                                                                                                    |                                                                |     |   |   |   |   |   |   |   |
| 12                                                                                                    |                                                                                                    |                                                                |     |   |   |   |   |   |   |   |
| 13                                                                                                    |                                                                                                    |                                                                |     |   |   |   |   |   |   |   |
| 14                                                                                                    | A10:B1                                                                                                    | 3 <b>E</b> )                                                   |     |   |   |   |   |   |   |   |
| 15                                                                                                    |                                                                                                    |                                                                |     |   |   |   |   |   |   |   |
| 16                                                                                                    |                                                                                                    |                                                                |     |   |   |   |   |   |   |   |
| 10                                                                                                    |                                                                                                    |                                                                |     |   |   |   |   |   |   |   |
| 10                                                                                                    | A                                                                                                    | В                                                              | С   | D | E | F | G | Н | 1 | J |
| 1                                                                                                    |                                                                                                    |                                                                | С   | D | E | F | G | Н | 1 | J |
| 1 I                                                                                                    | A<br>Loan Payment Ar                                                                                                    |                                                                | С   | D | E | F | G | Н | 1 | J |
| 1 <b>I</b><br>2                                                                                                    | Loan Payment Ar                                                                                                    |                                                                | С   | D | E | F | G | Н | 1 | J |
| 1 I<br>2<br>3 S                                                                                                    | Loan Payment Ar                                                                                                    | nalysis                                                        | С   | D | E | F | G | Н |   | J |
| 1 <b>I</b><br>2                                                                                                    | Loan Payment Ar<br>Scenario #1<br>Interest Rate (Annual)                                                                                                    |                                                                | C   | D | E | F | G | H |   | J |
| 1 I<br>2<br>3 S<br>4                                                                                                    | Loan Payment Ar                                                                                                    | 6.00%                                                          | C   | D | E | F | G | H |   | J |
| 1 I<br>2<br>3 S<br>4<br>5                                                                                                    | Loan Payment Ar<br>Scenario #1<br>Interest Rate (Annual)<br>Periods (Years)                                                                                                    | 6.00%<br>5<br>\$10,000                                         | C   | D | E | F | G | Н |   | J |
| 1 I<br>2 3 S<br>4 5<br>6                                                                                                    | Loan Payment Ar<br>icenario #1<br>Interest Rate (Annual)<br>Periods (Years)<br>Principal                                                                                             | 6.00%<br>5<br>\$10,000                                         | C   | D | E | F | G | Н |   | J |
| 1 I<br>2 3 S<br>4 5<br>6 7<br>8                                                                                                    | Loan Payment Ar<br>icenario #1<br>Interest Rate (Annual)<br>Periods (Years)<br>Principal                                                                                             | 6.00%<br>5<br>\$10,000                                         | С   | D | E | F | G | H |   | J |
| 1 L<br>2<br>3 S<br>4<br>5<br>6<br>7<br>8                                                                                                    | Loan Payment Ar<br>Scenario #1<br>Interest Rate (Annual)<br>Periods (Years)<br>Principal<br>Monthly Payment                                                                          | 6.00%<br>5<br>\$10,000                                         | C   | D | E | F | G | H |   | J |
| ✓ 1 1 2 3 5 6 7 8 9 S                                                                                                    | Loan Payment Ar<br>Scenario #1<br>Interest Rate (Annual)<br>Periods (Years)<br>Principal<br>Monthly Payment<br>Scenario #2                                                           | 6.00%<br>5<br>\$10,000<br>(\$193.33)                           | C   |   | E | F | G | H |   | J |
| ✓ 1 1 2 3 5 6 7 8 9 S                                                                                                    | Loan Payment Ar<br>Scenario #1<br>Interest Rate (Annual)<br>Periods (Years)<br>Principal<br>Monthly Payment<br>Scenario #2<br>Interest Rate (Annual)                                 | 6.00%<br>5<br>\$10,000<br>(\$193.33)<br>6.00%                  | C   |   | E | F | G | H |   |   |
| 1 I<br>2 3 S<br>4 5<br>6 7<br>8 9 S<br>10 1                                                                                                    | Loan Payment Ar<br>Scenario #1<br>Interest Rate (Annual)<br>Periods (Years)<br>Monthly Payment<br>Scenario #2<br>Interest Rate (Annual)<br>Periods (Years)                           | 6.00%<br>5<br>\$10,000<br>(\$193.33)<br>6.00%<br>5<br>\$10,000 |     | D | E | F | G | H |   |   |
| 1         I           2         3         S           3         S         4           5         6         7           7         8         9         S           10         11         12         12           113         114         14         14 | Loan Payment Ar<br>Scenario #1<br>Interest Rate (Annual)<br>Periods (Years)<br>Principal<br>Monthly Payment<br>Scenario #2<br>Interest Rate (Annual)<br>Periods (Years)<br>Principal | 6.00%<br>5<br>\$10,000<br>(\$193.33)<br>6.00%<br>5<br>\$10,000 |     | D | E | F | G | H |   |   |
| 1         I           2         3         S           3         S         4           5         6         7           7         8         9         S           10         11         12         12           113         13         14         14  | Loan Payment Ar<br>Scenario #1<br>Interest Rate (Annual)<br>Periods (Years)<br>Principal<br>Monthly Payment<br>Scenario #2<br>Interest Rate (Annual)<br>Periods (Years)<br>Principal | 6.00%<br>5<br>\$10,000<br>(\$193.33)<br>6.00%<br>5<br>\$10,000 |     |   | E | F | G | H |   | J |

### TIPS

# Can I move or copy a range to another worksheet?

Yes. Click and drag the range as described in this section. Remember to hold down Ctrl if you are copying the range. Press and hold Alt and then drag the mouse pointer over the tab of the sheet you want to use as the destination. Excel displays the worksheet. Release Alt and then drop the range on the worksheet.

### Can I move or copy a range to another workbook?

Yes. If you can see the other workbook on-screen, click and drag the range as described in this section, and then drop it on the other workbook. Remember to hold down Ctrl if you are copying the range. Otherwise, select the range, click the **Home** tab, click **Cut** ( $\swarrow$ ) to move the range or **Copy** ( $\square$ ) to copy it, switch to the other workbook, select the cell where you want the range to appear, click **Home**, and then click **Paste** ( $\square$ ).

# Insert a Row or Column

You can insert a row or column into your existing worksheet data to accommodate more information. The easiest way to add more information to a worksheet is to add it to the right or at the bottom of your existing data. However, you will often find that the new information you need to add fits naturally within the existing data. In such cases, you first need to insert a new row or column in your worksheet at the place where you want the new data to appear, and then add the new information in the blank row or column.

# Insert a Row or Column

| Insert a Row                                                                                                    | 195                                                                                                    |                                                                                                    |                                                                                                    |                                                                                                    |                                                                                                    |                                                                                               |                                                                                                    |                                                                                                    |                | 3                                                                                                    |                                        |  |  |
|----------------------------------------------------------------------------------------------------|----------------------------------------------------------------------------------------------------|----------------------------------------------------------------------------------------------------|----------------------------------------------------------------------------------------------------|----------------------------------------------------------------------------------------------------|----------------------------------------------------------------------------------------------------|-----------------------------------------------------------------------------------------------|----------------------------------------------------------------------------------------------------|----------------------------------------------------------------------------------------------------|----------------|----------------------------------------------------------------------------------------------------|----------------------------------------|--|--|
|                                                                                                    | ×                                                                                                    | ILE HOME                                                                                                    | 2 PAGE LA                                                                                                    | YOUT FORML                                                                                                    | JLAS DATA                                                                                                    | Loans - I<br>REVIEW VIEV                                                                      |                                                                                                    | RY Tell me wit                                                                                                    |                |                                                                                                    | ? 🗈                                    |  |  |
| 1 Click any cell in the row below                                                                                                    |                                                                                                    |                                                                                                    |                                                                                                    |                                                                                                    |                                                                                                    |                                                                                               |                                                                                                    | Conditional Form                                                                                                    |                | Insert •                                                                                                    | Σ - A                                  |  |  |
| where you want to insert the                                                                                                    |                                                                                                    |                                                                                                    | ~ 14 ~                                                                                                    |                                                                                                    | = **                                                                                                    | General                                                                                       |                                                                                                    | Format as Table                                                                                                    |                | Insert Cells                                                                                                    |                                        |  |  |
| 5                                                                                                    |                                                                                                    |                                                                                                    | • 🖽 • 💩                                                                                                    | • <u>A</u> • = =                                                                                                    |                                                                                                    |                                                                                               |                                                                                                    | Cell Styles -                                                                                                    | 4 >            | Insert Sheet Rows                                                                                                    |                                        |  |  |
| new row.                                                                                                    | _                                                                                                    | pboard 5                                                                                                    | Font                                                                                                    | 6                                                                                                    | Alignment                                                                                                    | 5 Nur                                                                                         | iber 15                                                                                                    | Styles                                                                                                    |                |                                                                                                    | eet <u>C</u> olumns                    |  |  |
|                                                                                                    | A                                                                                                    | 5 *                                                                                                    | : 🗙 🗸                                                                                                    | f <sub>x</sub> Payme                                                                                                    | ent Type                                                                                                    |                                                                                               |                                                                                                    |                                                                                                    |                | Ingert Sh                                                                                                    | eet                                    |  |  |
| 2 Click the Home tab.                                                                                                    | - 4                                                                                                    | A<br>Loan Data                                                                                                    | B                                                                                                    | С                                                                                                    | D                                                                                                    | E                                                                                             | F                                                                                                    | G                                                                                                    | Н              | I                                                                                                    | J                                      |  |  |
|                                                                                                    | 1                                                                                                    | Interest Rate                                                                                                    | 6.00%                                                                                                    |                                                                                                    |                                                                                                    |                                                                                               |                                                                                                    |                                                                                                    |                |                                                                                                    |                                        |  |  |
| 3 Click the Insert 💌.                                                                                                    | 3                                                                                                    | Amortization                                                                                                    | 10                                                                                                    |                                                                                                    |                                                                                                    |                                                                                               |                                                                                                    |                                                                                                    |                |                                                                                                    |                                        |  |  |
|                                                                                                    | 4                                                                                                    | Principal                                                                                                    | \$500,000                                                                                                    |                                                                                                    |                                                                                                    |                                                                                               |                                                                                                    |                                                                                                    |                |                                                                                                    |                                        |  |  |
| 4 Click Insert Sheet Rows.                                                                                                    |                                                                                                    | Payment Type                                                                                                    | 0                                                                                                    |                                                                                                    |                                                                                                    |                                                                                               |                                                                                                    |                                                                                                    |                |                                                                                                    |                                        |  |  |
| •                                                                                                    | 6                                                                                                    | Amortizatio                                                                                                    | C -l J-                                                                                                    | 1.                                                                                                    |                                                                                                    |                                                                                               |                                                                                                    |                                                                                                    |                |                                                                                                    |                                        |  |  |
|                                                                                                    | 7                                                                                                    | Amortizatio                                                                                                    | on Scheat                                                                                                    | lie                                                                                                    |                                                                                                    | Cumulative                                                                                    | Cumulative                                                                                                 | Remaining                                                                                                    |                |                                                                                                    |                                        |  |  |
|                                                                                                    | 8                                                                                                    | Period                                                                                                    | Payment                                                                                                    | Principal                                                                                                    | Interest                                                                                                    | Principal                                                                                     | Interest                                                                                                   | Principal                                                                                                    |                |                                                                                                    |                                        |  |  |
|                                                                                                    | 9                                                                                                    |                                                                                                    | (\$67,933.98)<br>(\$67,933.98)                                                                                                    |                                                                                                    | (\$30,000.00)<br>(\$27,723.96)                                                                                                    |                                                                                               |                                                                                                    | \$462,066.02<br>\$421.856.00                                                                                                    |                |                                                                                                    |                                        |  |  |
|                                                                                                    | 10                                                                                                    |                                                                                                    | (\$67,933.98)                                                                                                    |                                                                                                    |                                                                                                    | (\$120,766.62)                                                                                |                                                                                                    |                                                                                                    |                |                                                                                                    |                                        |  |  |
|                                                                                                    | 12                                                                                                    |                                                                                                    | (\$67,933.98)                                                                                                    |                                                                                                    |                                                                                                    | (\$165,946.59)                                                                                |                                                                                                    |                                                                                                    |                |                                                                                                    |                                        |  |  |
|                                                                                                    | 13                                                                                                    |                                                                                                    | (\$67,933.98)<br>(\$67,933.98)                                                                                                    |                                                                                                    |                                                                                                    | (\$213,837.37)<br>(\$264,601.59)                                                              |                                                                                                    |                                                                                                    |                |                                                                                                    |                                        |  |  |
|                                                                                                    | 15                                                                                                    | 7                                                                                                    | (\$67,933.98)                                                                                                    | (\$53,810.07)                                                                                                    | (\$14,123.90)                                                                                                    | (\$318,411.66)                                                                                | (\$157,126.19                                                                                              | \$181,588.34                                                                                                    |                |                                                                                                    |                                        |  |  |
| A Excel inserts the new row.                                                                                                    | X                                                                                                    | 1 <b>5 5 </b> 2 . ;                                                                                                    | -                                                                                                    |                                                                                                    |                                                                                                    | Loans -                                                                                       | Excel                                                                                                    |                                                                                                    |                |                                                                                                    | ? 🖈                                    |  |  |
| Exect inserts the new row.                                                                                                    |                                                                                                    | FILE HOME INS                                                                                                    | ERT PAGE LA                                                                                                    | YOUT FORMU                                                                                                    | JLAS DATA                                                                                                    | REVIEW VIEW                                                                                   | V POWER QUE                                                                                                | Tell manual                                                                                                    |                |                                                                                                    | -                                      |  |  |
| • <b>-</b>                                                                                                    |                                                                                                    |                                                                                                    |                                                                                                    |                                                                                                    |                                                                                                    | ILTER VILL                                                                                    | <ul> <li>POWER QUI</li> </ul>                                                                              | Ten me vin                                                                                                    | hat you wa     | nt to do                                                                                                    | 🌻 🛛 Pau                                |  |  |
| I ho rows holow the new row are                                                                                                    |                                                                                                    | Calibri                                                                                                    | × 14 ×                                                                                                    | A A = =                                                                                                    | - % -                                                                                                    | General                                                                                       |                                                                                                    | Conditional Form                                                                                                    | natting *      | 🖥 Insert 🔹                                                                                                    | Σ · Α                                  |  |  |
| B The rows below the new row are                                                                                                    |                                                                                                    |                                                                                                    | - 14 - ·                                                                                                    |                                                                                                    | :<br>:<br>:<br>:<br>:<br>:<br>:<br>:<br>:<br>:<br>:<br>:<br>:<br>:<br>:<br>:<br>:<br>:<br>:                                                                                                    | General                                                                                       | -                                                                                                    | Conditional Form                                                                                                    | natting *      | E™ Insert →<br>The math →                                                                                                    | ∑ · A<br>Z<br>Sort &                   |  |  |
| B The rows below the new row are shifted down.                                                                                                    | Pa                                                                                                    |                                                                                                    | • 14 •<br>•   ⊞ •   <u>⊅</u><br>Font                                                                                                    | A A ≡ ≡<br>• <u>A</u> • ≡ ≡                                                                                                    | = »··                                                                                                    | General                                                                                       | • • • • • • • • •                                                                                          | Conditional Form                                                                                                    | natting *      | 🖥 Insert 🔹                                                                                                    | Σ· Α<br>Z                              |  |  |
| shifted down.                                                                                                    | Pa                                                                                                    | iste 📲 I Ц<br>- 💞 B I Ц<br>pboard ⊠                                                                                            | •   🖽 •   🖄                                                                                                    | $A^{*} A^{*} \equiv \equiv$<br>$A^{*} A^{*} \equiv \equiv$<br>$f_{x} \equiv \equiv$                                                                                                    | :<br>:::::::::::::::::::::::::::::::::::                                                                                                    | General                                                                                       | •                                                                                                    | Conditional Form                                                                                                    | natting *      | Brown and the second second se | ∑ · A<br>↓ · Z<br>v Sort &<br>Filter • |  |  |
|                                                                                                    | Pa                                                                                                    | iste 📲 I Ц<br>- 💞 B I Ц<br>pboard ⊠                                                                                            | -   🖽 -   🅭<br>Font                                                                                                    |                                                                                                    | :<br>:::::::::::::::::::::::::::::::::::                                                                                                    | General                                                                                       | •                                                                                                    | Conditional Form                                                                                                    | natting *      | Brown and the second second se | ∑ · A<br>↓ · Z<br>v Sort &<br>Filter • |  |  |
| <ul><li>shifted down.</li><li>Click the Insert Options smart</li></ul>                                                                                   | Pa                                                                                                    | iste 📲 I Ц<br>- 💞 B I Ц<br>pboard ⊠                                                                                            | •   🖽 •   🕭<br>Font<br>: 🛛 × 🗸                                                                                                    | $\begin{vmatrix} A^* & A^* \\ \bullet & A^* \end{vmatrix} \equiv \equiv$ $\downarrow f_{a} = \equiv$ $f_{a} =$ $C$                                                                         | a <b>a ≫</b> +<br><b>a a</b> € <del>1</del> 2<br>Alignment                                                                                                    | General                                                                                       | •                                                                                                    | Conditional Form<br>Format as Table<br>Cell Styles *<br>Styles                                                                                                    | natting *<br>* | Brown and the second second se | ∑ · A<br>↓ · Z<br>v Sort &<br>Filter • |  |  |
| shifted down.                                                                                                    | Pa                                                                                                    | board G                                                                                                    | •   🖽 •   🕭<br>Font<br>: 🛛 × 🗸                                                                                                    | $\begin{vmatrix} A^* & A^* \end{vmatrix} \equiv \equiv \equiv \equiv \equiv \equiv \equiv \equiv \equiv \equiv \equiv \equiv \equiv \equiv \equiv \equiv \equiv \equiv $                   | a <b>a ≫</b> +<br><b>a a</b> € <del>1</del> 2<br>Alignment                                                                                                    | General                                                                                       | •                                                                                                    | Conditional Form<br>Format as Table<br>Cell Styles *<br>Styles                                                                                                    | natting *<br>* | Brown and the second second se | ∑ · A<br>↓ · Z<br>v Sort &<br>Filter • |  |  |
| <ul> <li>shifted down.</li> <li>Click the Insert Options smart tag (*).</li> </ul>                                                                       | Pa                                                                                                    | B I U<br>pboard 5<br>5<br>A<br>Loan Data<br>Interest Rate<br>Amortization                                                      | <ul> <li>► □</li> <li>► □</li> <li>► □</li> <li>► □</li> <li>► □</li> <li>► □</li> <li>■ □</li> <li>■ □</li></ul>                                                                                                    | $\begin{vmatrix} \mathbf{A}^* & \mathbf{A}^* \end{vmatrix} \equiv \equiv \equiv$ $\mathbf{A}^* \mathbf{A}^* = \equiv$ $\mathbf{F}^* = \equiv$ $\mathbf{F}^* = =$ $\mathbf{C}$              | a <b>a ≫</b> +<br><b>a a</b> € <del>1</del> 2<br>Alignment                                                                                                    | General                                                                                       | •                                                                                                    | Conditional Form<br>Format as Table<br>Cell Styles *<br>Styles                                                                                                    | natting *<br>* | Brown and the second second se | ∑ · A<br>↓ · Z<br>v Sort &<br>Filter • |  |  |
| <ul> <li>shifted down.</li> <li>5 Click the Insert Options smart tag (*).</li> <li>6 Select a formatting option for the</li> </ul>                       | Pa<br>Cli<br>A<br>1<br>2<br>3<br>4                                                                        | B I U<br>pboard 5<br>5<br>A<br>Loan Data<br>Interest Rate<br>Amortization                                                      | -   🗄 -   🖄<br>Font<br>: 🛛 X - V<br>B<br>6.00%                                                                                                    | $\begin{vmatrix} \mathbf{A}^* & \mathbf{A}^* \end{vmatrix} \equiv \equiv \equiv \equiv \equiv \equiv \equiv \equiv \equiv \equiv \equiv \equiv \equiv \equiv \equiv \equiv \equiv \equiv $ | a <b>a ≫</b> +<br><b>a a</b> € <del>1</del> 2<br>Alignment                                                                                                    | General                                                                                       | •                                                                                                    | Conditional Form<br>Format as Table<br>Cell Styles *<br>Styles                                                                                                    | natting *<br>* | Brown and the second second se | ∑ · A<br>↓ · Z<br>v Sort &<br>Filter • |  |  |
| <ul> <li>shifted down.</li> <li>Click the Insert Options smart tag (*).</li> <li>Select a formatting option for the</li> </ul>                           | Pa<br>Cli<br>A<br>1<br>2<br>3<br>4                                                                        | B I U<br>board Is<br>A<br>Loan Data<br>Interest Rate<br>Amortization<br>Principal                                              | Font<br>Font<br>E<br>6.00%<br>10<br>\$500,000                                                                                                    |                                                                                                    | a <b>a ≫</b> +<br><b>a a</b> € <del>1</del> 2<br>Alignment                                                                                                    | General                                                                                       | •                                                                                                    | Conditional Form<br>Format as Table<br>Cell Styles *<br>Styles                                                                                                    | natting *<br>* | Brown and the second second se | ∑ · A<br>↓ · Z<br>v Sort &<br>Filter • |  |  |
| <ul> <li>shifted down.</li> <li>Click the Insert Options smart tag (*).</li> <li>Select a formatting option for the</li> </ul>                           | Pa<br>Cli<br>A<br>1<br>2<br>3<br>4<br>5<br>6                                                              | B I U<br>pboard 5<br>5<br>A<br>Loan Data<br>Interest Rate<br>Amortization                                                      | Font<br>Font<br>E<br>6.00%<br>10<br>\$500,000                                                                                                    | A A E E E E E E E E E E E E E E E E E E                                                                                                    | a <b>a ≫</b> +<br><b>a a</b> € <del>1</del> 2<br>Alignment                                                                                                    | General                                                                                       | •                                                                                                    | Conditional Form<br>Format as Table<br>Cell Styles *<br>Styles                                                                                                    | natting *<br>* | Brown and the second second se | ∑ · A<br>↓ · Z<br>v Sort &<br>Filter • |  |  |
| <ul> <li>shifted down.</li> <li>Click the Insert Options smart tag (*).</li> <li>Select a formatting option for the new row (○ changes to ○).</li> </ul> | Pa<br>Cli<br>A<br>1<br>2<br>3<br>4<br>5<br>6                                                              | B I U<br>board Is<br>A<br>Loan Data<br>Interest Rate<br>Amortization<br>Principal                                              |                                                                                                    | C<br>ne As <u>A</u> bove<br>me As <u>B</u> elow                                                                                                    | E 副 砂・<br>Alignment                                                                                                    | General                                                                                       | •                                                                                                    | Conditional Form<br>Format as Table<br>Cell Styles *<br>Styles                                                                                                    | natting *<br>* | Brown and the second second se | ∑ · A<br>↓ · Z<br>v Sort &<br>Filter • |  |  |
| <ul> <li>shifted down.</li> <li>Click the Insert Options smart tag (*).</li> <li>Select a formatting option for the new row ( changes to ).</li> </ul>   | P4<br>CH<br>A<br>1<br>2<br>3<br>4<br>5<br>6<br>7<br>7<br>8                                                | Ppoard is<br>A<br>Loan Data<br>Interest Rate<br>Amortization<br>Principal<br>Payment Type<br>Amortizatio                       | Font<br>Font<br>Souther State<br>Font<br>Font<br>Fon | C                                                                                                    | الله الله الله الله الله الله الله الله                                                                                                    | E<br>Cumulative                                                                               | ر الله الله الله الله الله الله الله الل                                                                   | G<br>Remaining                                                                                                    | natting *<br>* | Brown and the second second se | ∑ · A<br>↓ · Z<br>v Sort &<br>Filter • |  |  |
| <ul> <li>shifted down.</li> <li>Click the Insert Options smart tag (*).</li> <li>Select a formatting option for the new row ( changes to ).</li> </ul>   | Pa<br>Cli<br>A<br>1<br>2<br>3<br>4<br>5<br>6                                                              | Ppoard 5<br>A<br>Loan Data<br>Interest Rate<br>Amortization<br>Principal<br>Payment Type<br>Amortizatio<br>Period              |                                                                                                    | C<br>The As <u>A</u> bove<br>me As <u>B</u> elow<br>Hatting<br>Principal                                                                                                    | E 副 砂・<br>Alignment                                                                                                    | E                                                                                             | F<br>Cumulative<br>Interest                                                                                | Conditional Format as Table *<br>Format as Table *<br>Styles *<br>Styles<br>G<br>G<br>G<br>Remaining<br>Principal                                                                                                    | natting *<br>* | Brown and the second second se | ∑ · A<br>↓ · Z<br>v Sort &<br>Filter • |  |  |
| <ul> <li>shifted down.</li> <li>Click the Insert Options smart tag (*).</li> <li>Select a formatting option for the new row ( changes to ).</li> </ul>   | P4<br>CH<br>A<br>1<br>2<br>3<br>4<br>4<br>5<br>6<br>6<br>7<br>8<br>9<br>9<br>10<br>11                     | Ppoard 5<br>A<br>Loan Data<br>Interest Rate<br>Amortization<br>Principal<br>Payment Type<br>Amortizatio<br>Period<br>1<br>2    | Font           E           B           6.00%           10           5500,000           Image: Second Second S                                                                                                    | C<br>ne As ≜bove<br>me As ≜bove<br>atting<br>Principal<br>(\$37,933.98)<br>(\$40,210.02)                                                                                                   |                                                                                                    | Cumulative<br>Principal<br>(\$72,742,00)                                                      | - الم الم الم الم الم الم الم الم الم الم                                                                  | Conditional Form<br>Format as Table<br>Cell Styles ×<br>Styles<br>G<br>Remaining<br>Principal<br>\$462,066.02<br>\$421,856.00                                                                                                    | natting *<br>* | Brown and the second second se | ∑ · A<br>↓ · Z<br>v Sort &<br>Filter • |  |  |
| <ul> <li>shifted down.</li> <li>Click the Insert Options smart tag (*).</li> <li>Select a formatting option for the new row (○ changes to ○).</li> </ul> | P4<br>CH<br>A<br>A<br>1<br>2<br>3<br>4<br>4<br>5<br>6<br>6<br>7<br>7<br>8<br>9<br>10                      | A<br>Loan Data<br>Interest Rate<br>Amortization<br>Principal<br>Payment Type<br>Amortizatio<br>Period<br>1<br>2<br>3           | Font           Font           B           6.00%           10           \$5500,000           ♥           ●           Format Sa           ●           ●           Payment           (\$67,933.98)           (\$67,933.98)                                                                                                    | C C ne As <u>Above</u> me As <u>Below</u> hatting Principal (\$47,933.98) (\$42,622.62)                                                                                                    |                                                                                                    | Cumulative<br>Principal<br>(\$7,93.98)<br>(\$78,144.00)<br>(\$78,144.00)                      | د بالا المراجع (1993)<br>                                                                                  | Conditional Form<br>Format is Table *<br>Cell Styles *<br>Styles<br>G<br>Remaining<br>Principal<br>) \$462,066.02<br>) \$421,856.00<br>\$421,856.00                                                                                                    | natting *<br>* | Brown and the second second se | ∑ · A<br>▼ Z<br>Sort &<br>Filter •     |  |  |
| <ul> <li>shifted down.</li> <li>Click the Insert Options smart tag (*).</li> <li>Select a formatting option for the new row (○ changes to ○).</li> </ul> | Pi<br>CII<br>A<br>1<br>2<br>3<br>4<br>4<br>5<br>6<br>7<br>7<br>8<br>9<br>9<br>10<br>111<br>12<br>13<br>14 | A<br>Loan Data<br>Interest Rate<br>Amortization<br>Principal<br>Payment Type<br>Amortizatio<br>Period<br>1<br>2<br>3<br>4<br>5 | Font<br>Font<br>Font | C<br>C<br>C<br>C<br>C<br>C<br>C<br>C<br>C<br>C<br>C<br>C<br>C<br>C                                                                                                    | ■ ↔ +<br>Algnment<br>D<br>Interest<br>(530,000.00)<br>(527,723.96)<br>(527,723.96)<br>(527,723.96)<br>(527,723.96)<br>(527,723.96)<br>(527,723.96)                                                                                                    | Cumulative<br>Principal<br>(\$77,933.98)<br>(\$78,144.00)<br>(\$120,766.62)<br>(\$213,837.37) | Cumulative<br>interest<br>(\$30,000.00<br>(\$87,723.96)<br>(\$105,789.32<br>(\$105,789.32                  | Conditional Form<br>Format as Table -<br>Cell Syles -<br>Styles<br>G<br>G<br>S421,856.00<br>(5379,233.38<br>S334,053.41<br>S334,053.41                                                                                                    | natting *<br>* | Brown and the second second se | ∑ · A<br>▼ Z<br>Sort &<br>Filter •     |  |  |
| <ul> <li>shifted down.</li> <li>Click the Insert Options smart tag (*).</li> <li>Select a formatting option for the new row (○ changes to ○).</li> </ul> | Pi<br>Cui<br>A<br>1<br>2<br>3<br>4<br>5<br>5<br>6<br>6<br>7<br>7<br>8<br>9<br>10<br>111<br>112<br>13      | A<br>Loan Data<br>Interest Rate<br>Amortization<br>Payment Type<br>Amortization<br>Period<br>1<br>2<br>3<br>4<br>5<br>6        | Font<br>Font<br>Font<br>Font<br>Font<br>Font<br>B<br>Conversion<br>Font<br>Font<br>Conversion<br>Font<br>Font<br>Fo  | C<br>The As <u>b</u> bove =<br>the As <u>b</u> elow<br>atting<br><b>Principal</b><br>(\$40,210.02)<br>(\$42,622.62)<br>(\$42,622.62)<br>(\$47,890.77)<br>(\$50,764.22)<br>(\$50,764.22)    | E ↔ +<br>E ↔ +<br>E ↔ +<br>Algament<br>D<br>D<br>Interest<br>(\$30,000.00)<br>(\$27,723.96)<br>(\$25,311.36)<br>(\$25,311.36 | Cumulative<br>Principal<br>(\$120,766.62)<br>(\$1520,766.62)                                  | Cumulative<br>Interest<br>(\$30,000.00<br>(\$57,723.96<br>(\$105,789.32<br>(\$105,789.32<br>(\$125,832.53) | Conditional Form<br>Format is Table *<br>Cell Styles *<br>Styles<br>G<br>B<br>B<br>B<br>B<br>B<br>B<br>Cell Styles *<br>Styles<br>G<br>G<br>B<br>B<br>B<br>B<br>B<br>Cell Styles *<br>Styles<br>C<br>B<br>Cell Styles *<br>Styles<br>C<br>Cell Styles *<br>Styles<br>C<br>Cell Styles *<br>Styles<br>C<br>Cell Styles *<br>Styles<br>C<br>Cell Styles *<br>Styles<br>C<br>Cell Styles *<br>Styles<br>C<br>Cell Styles *<br>Styles<br>C<br>Cell Styles *<br>Styles<br>C<br>Cell Styles *<br>Styles<br>C<br>Cell Styles *<br>Styles<br>C<br>Cell Styles *<br>Styles<br>C<br>Cell Styles *<br>Styles<br>C<br>Cell Styles *<br>Styles<br>C<br>Cell Styles *<br>C<br>Cell Styles *<br>C<br>Cell Styles *<br>Styles<br>C<br>Cell Styles *<br>C<br>Cell Styles *<br>C<br>Styles *<br>C<br>Cell Styles *<br>C<br>Cell Styles *<br>C | natting *<br>* | Brown and the second second se | ∑ · A<br>▼ Z<br>Sort &<br>Filter •     |  |  |

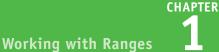

### Insert a Column

- Click any cell in the row to the right of where you want to insert the new column.
- **2** Click the **Home** tab.
- 3 Click the Insert 💌.
- 4 Click Insert Sheet Columns.

| -                                                                                                    |                |                          |                       |              |         |              |                             |                                  |             |            |                     |                              | 3                      |          |                        |  |
|----------------------------------------------------------------------------------------------------|----------------|--------------------------|-----------------------|--------------|---------|--------------|-----------------------------|----------------------------------|-------------|------------|---------------------|------------------------------|------------------------|----------|------------------------|--|
| XI                                                                                                    |                |                          |                       |              |         |              | Inventory - Excel           |                                  |             |            |                     |                              | Y                      | ?        |                        |  |
| F                                                                                                    | ILE HO         | ME                       | 2 PAGE LAYOUT         | FORMULAS     | DATA    | REV          | EW VIEW POV                 | VER (                            | QUERY       | Tell me wh | iat you wa          | int to c                     | 10                     | -        | Paul N                 |  |
| <sup>™</sup> <sup>™</sup> <sup>™</sup> <sup>™</sup> <sup>™</sup> <sup>™</sup> <sup>™</sup> <sup>™</sup> <sup>™</sup> <sup>™</sup> |                |                          |                       |              |         | General      | General V Conditional Forma |                                  |             |            |                     |                              | ng • E™insert • ∑ • Aू |          |                        |  |
| Paste - B I U - D - A - E E E E F                                                                                                 |                |                          |                       |              |         | \$ - % , *.0 |                             | Insert Cells                     |             |            |                     |                              |                        |          |                        |  |
| · ·                                                                                                    |                |                          |                       |              |         |              | \$ ~ % * 50 +00             |                                  |             |            |                     | ≩= Insert Sheet <u>R</u> ows |                        |          |                        |  |
| Clipboard 15 Font 15 Alignment 15                                                                                                 |                |                          |                       |              |         | Number       | F <sub>2</sub>              |                                  | Styles      | 4 >        | Insert Sheet Column |                              |                        |          |                        |  |
| F2                                                                                                    | 2 • : × ✓ fx 0 |                          |                       |              |         |              |                             |                                  |             |            |                     | Щ.                           | Ingert Shee            | at l     | 2                      |  |
|                                                                                                    | А              | A B                      |                       |              |         |              | С                           |                                  | D           | E          | F                   |                              | G                      |          | Н                      |  |
|                                                                                                    | Product        |                          |                       |              |         |              |                             | C                                | Qty On      | Qty On     | Qt                  | y                            | Qty On                 | Rec      | order                  |  |
| 1                                                                                                    | ID             |                          | Produc                | t Name       |         |              | Product Code                | 8                                |             | Hand       | Availa              | ble                          | Order                  | Le       | evel                   |  |
| 2                                                                                                    |                | 1 Northwind Traders Chai |                       |              |         |              | NWTB-1                      |                                  | - 2         | 1 🥕        |                     | 0                            | 41                     |          | 10                     |  |
| 3                                                                                                    |                | 3 [                      | Northwind Traders Sy  | NWTCO-3      | WTCO-3  |              |                             |                                  | 50          | 50         |                     | 25                           |                        |          |                        |  |
| 4                                                                                                    |                | 4                        | Northwind Traders Ca  | jun Season   | ing     |              | NWTCO-4                     |                                  |             | 0          |                     | 0                            | 40                     | (        | 10                     |  |
| 5                                                                                                    |                | 5 [                      | Northwind Traders Oli | NWTO-5       |         | 0            | 15                          |                                  | 15          | 0          |                     | 10                           |                        |          |                        |  |
| 6                                                                                                    |                | 6                        | Northwind Traders Bo  | ysenberry !  | Spread  |              | NWTJP-6                     |                                  | 0           | 0          |                     | 0                            | 10                     | (        | 25                     |  |
| 7                                                                                                    |                | 7 [                      | Northwind Traders Dr  | ied Pears    |         |              | NWTDFN-7                    | 0                                | 0           |            | 0                   | 0                            |                        | 10       |                        |  |
| 8                                                                                                    |                | 8                        | Northwind Traders Cu  | rry Sauce    |         |              | NWTS-8                      | 0                                | 0           |            | 0                   | 0                            | (                      | 10       |                        |  |
| 9                                                                                                    | 1              | L4 I                     | Northwind Traders Wa  | alnuts       |         |              | NWTDFN-14                   |                                  | 0           | 40         |                     | 40                           | 0                      | (        | 10                     |  |
| 10                                                                                                    | 1              | L7                       | Northwind Traders Fru | uit Cocktail |         |              | NWTCFV-17                   |                                  | 0           | 0          |                     | 0                            | 0                      |          | 10                     |  |
| 11                                                                                                    | 1              | 19                       | Northwind Traders Ch  | ocolate Bis  | cuits M | ix           | NWTBGM-19                   |                                  | 0           | 0          |                     | 0                            | 20                     | (        | 5                      |  |
| 12                                                                                                    | 2              | 20 1                     | Northwind Traders Ma  | armalade     |         |              | NWTJP-6                     |                                  | 0           | 0          |                     | 0                            | 40                     |          | 10                     |  |
| 13                                                                                                    | 2              | 21                       | Northwind Traders Sc  | ones         |         |              | NWTBGM-21                   |                                  | 0           | 0          |                     | 0                            | 0                      | (        | 5                      |  |
| 14                                                                                                    | 3              | 34 1                     | Northwind Traders Be  | er           |         |              | NWTB-34                     |                                  | 23          | 23         |                     | 0                            | 0                      | (        | 15                     |  |
|                                                                                                    |                | _                        | <b>x</b>              |              |         |              |                             |                                  |             |            |                     |                              |                        |          | _                      |  |
| XI                                                                                                    | 5              |                          |                       |              |         |              | Inventory - Excel           |                                  |             |            |                     |                              |                        | ?        | <b>•</b> -             |  |
| FI                                                                                                    | LE HO          | MÉ                       | INSERT PAGE LAYOUT    | FORMULAS     | DATA    | REVIE        | W VIEW POW                  | VIEW POWER QUERY Tell me what yo |             |            |                     |                              |                        | <u>.</u> | Paul Me                |  |
|                                                                                                    | Å I            | Calib                    | oni - 14 - A A        | = = =        | 87 -    | ÷            | General                     | *                                |             |            |                     |                              |                        |          | Ì ۲                    |  |
| Pas                                                                                                    | te .           | в                        | IU                    | ===          | ۮ       | ÷.           | \$ - % , ***                | 00                               | Cell St     |            |                     | E Fo                         |                        | s        | ort & Fir              |  |
| Clin                                                                                                    | board 🕞        |                          | Font                  | Alian        |         | 5            | Number                      | 5                                | uge Cell St | Lyles C    |                     |                              | rmat * 🔇               |          | ilter • Sel<br>Editing |  |
| Cip                                                                                                    | innain ial     |                          | ront la               | a Alighi     | ment    | 1 ar         | reunider                    | 104                              |             |            | 2                   | C                            | 2115                   |          | unung                  |  |

- C Excel inserts the new column.
- The columns to the right of the new column are shifted to the right.
- 5 Click the Insert Options smart tag (\*).
- 6 Select a formatting option for the new column (O changes to ).

| ×∎  | 5.       | ¢ - ∓                                                  | Inventory - Excel                          |         |                                                   |                            | ? 🖭 –                                                       |
|-----|----------|--------------------------------------------------------|--------------------------------------------|---------|---------------------------------------------------|----------------------------|-------------------------------------------------------------|
| F   | ILE HOMI | INSERT PAGE LAYOUT FORMULAS DATA REV                   | IEW VIEW POWER                             | R QUERY | Tell me what you wa                               | ant to do                  | 🌻 🛛 Paul Mci                                                |
| Pas | 🗋 💑 🗸 🗠  | $\begin{array}{c c c c c c c c c c c c c c c c c c c $ | General ~<br>\$ - % → 5.0 -0.0<br>Number 1 | Forn    | ditional Formatting *<br>nat as Table *<br>Styles | <sup>™</sup> Delete →      | ∑ · A<br>· Z<br>· Sort & Fine<br>· Filter · Sele<br>Editing |
| F2  |          | ▼ : × √ fx                                             |                                            |         | YY                                                |                            |                                                             |
| 2   | А        | В                                                      | С                                          | D       | É F                                               | G                          | Н                                                           |
|     | Product  |                                                        |                                            | Qty On  | Qty On                                            | Qty                        | Qty On Red                                                  |
| 1   | ID       | Product Name                                           | Product Code                               | Hold    | Hand                                              | Available                  | Order Le                                                    |
| 2   | 1        | Northwind Traders Chai                                 | NWTB-1                                     | 25      | 25                                                | 9                          | 41                                                          |
| 3   | 3        | Northwind Traders Syrup                                | NWTCO-3                                    | 0       | 50                                                | <b>&gt;</b>                | 5 50                                                        |
| 4   | 4        | Northwind Traders Cajun Seasoning                      | NWTCO-4                                    | 0       | 0                                                 | <ul> <li>Format</li> </ul> | ame As Left <                                               |
| 5   | 5        | Northwind Traders Olive Oil                            | NWTO-5                                     | 0       | 15                                                |                            | Same As <u>R</u> ight                                       |
| 6   | 6        | Northwind Traders Boysenberry Spread                   | NWTJP-6                                    | 0       | 0                                                 | O <u>C</u> lear Fo         | rmatting                                                    |
| 7   | 7        | Northwind Traders Dried Pears                          | NWTDFN-7                                   | 0       | 0                                                 | 0                          | 0                                                           |
| 8   | 8        | Northwind Traders Curry Sauce                          | NWTS-8                                     | 0       | 0                                                 | 0                          | 0                                                           |
| 9   | 14       | Northwind Traders Walnuts                              | NWTDFN-14                                  | 0       | 40                                                | 40                         | 0                                                           |
| 10  | 17       | Northwind Traders Fruit Cocktail                       | NWTCFV-17                                  | 0       | 0                                                 | 0                          | 0                                                           |
| 11  | 19       | Northwind Traders Chocolate Biscuits Mix               | NWTBGM-19                                  | 0       | 0                                                 | 0                          | 20                                                          |
| 12  | 20       | Northwind Traders Marmalade                            | NWTJP-6                                    | 0       | 0                                                 | 0                          | 40                                                          |
| 13  | 21       | Northwind Traders Scones                               | NWTBGM-21                                  | 0       | 0                                                 | 0                          | 0                                                           |
| 14  | 34       | Northwind Traders Beer                                 | NWTB-34                                    | 23      | 23                                                | 0                          | 0                                                           |

### TIP

### Can I insert more than one row or column at a time?

Yes. You can insert as many new rows or columns as you need. First, select the same number of rows or columns that you want to insert. (See the "Select a Range" section earlier in this chapter to learn how to select rows and columns.) For example, if you want to insert four rows, select four existing rows. For rows, be sure to select existing rows below where you want the new rows inserted and then follow steps 2 to 4 in the "Insert a Row" subsection. For columns, be sure to select existing columns to the right of where you want to insert the new columns and then follow steps 2 to 4 in the "Insert a Column" subsection.

# Insert a Cell or Range

If you need to add data to an existing range, you can insert a single cell or a range of cells within that range. When you insert a cell or range, Excel shifts the existing data to accommodate the new cells.

Although it is often easiest to create room for new data within a range by inserting an entire row or column, as explained in the previous section, "Insert a Row or Column," this causes problems for some types of worksheet layouts. (See the first tip to learn more.) You can work around such problems by inserting just a cell or range.

# Insert a Cell or Range

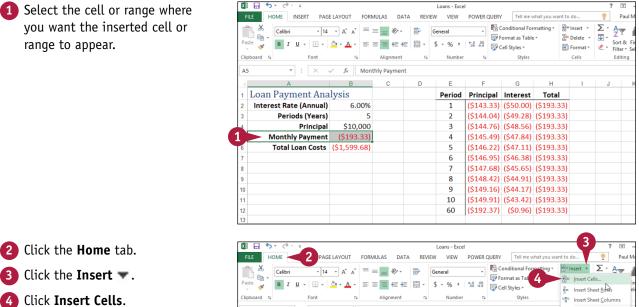

Note: You can also press Ctrl + Shift + =.

|     | <b>*</b>                 | Calibri    | ~ 14     | · A A              | = =    | = %-           | Ē. | General  | *        | _   | Conditional For<br>ormat as Tab |          |              | _         | Σ• 4              | <u>-</u>  |
|-----|--------------------------|------------|----------|--------------------|--------|----------------|----|----------|----------|-----|---------------------------------|----------|--------------|-----------|-------------------|-----------|
| Pa  | ste 💉                    | ΒΙΨ        | •        | ð - <u>A</u> -     | = =    | <b>₩</b> • • • |    | \$ * % * |          |     | Cell Styles *                   | 4        | 1000<br>1000 | Insert Ce | N                 | in<br>ele |
| Cli | pboard 🗔                 |            | Font     | G <sub>2</sub>     |        | Alignment      | G, | Number   | G.       |     | Styles                          |          | <b>U†</b> U  | Insert Sh | eet <u>C</u> olum | nns       |
| A   | 5                        | <b>-</b> ; | $\times$ | / f <sub>x</sub> N | Nonthl | y Payment      |    |          |          |     |                                 |          |              | Ingert Sh | eet               |           |
|     |                          | А          |          | В                  |        | С              | D  | E        | F        |     | G                               | н        |              | 1         | J                 | K         |
| 1   | Loan                     | Paymei     | nt Ana   | lysis              |        |                |    | Period   | Princip  | bal | Interest                        | Total    |              |           |                   |           |
| 2   | 2 Interest Rate (Annual) |            |          |                    | 0%     |                |    | 1        | (\$143.  | 33) | (\$50.00)                       | (\$193.3 | 3)           |           |                   |           |
| 3   |                          | Periods    | (Years)  |                    | 5      |                |    | 2        | (\$144.  | 04) | (\$49.28)                       | (\$193.3 | 3)           |           |                   |           |
| 4   |                          | P          | rincipal | \$10,0             | 00     |                |    | 3        | (\$144.) | 76) | (\$48.56)                       | (\$193.3 | 3)           |           |                   |           |
| 5   | N                        | 1onthly Pa | yment    | (\$193.3           | 33)    |                |    | 4        | (\$145   | 49) | (\$47.84)                       | (\$193.3 | 3)           |           |                   |           |
| 6   |                          | Total Loar | Costs    | (\$1,599.6         | 58)    |                |    | 5        | (\$146.) | 22) | (\$47.11)                       | (\$193.3 | 3)           |           |                   |           |
| 7   |                          |            |          |                    |        |                |    | 6        | (\$146.  | 95) | (\$46.38)                       | (\$193.3 | 3)           |           |                   |           |
| 8   |                          |            |          |                    |        |                |    | 7        | (\$147.  | 68) | (\$45.65)                       | (\$193.3 | 3)           |           |                   |           |
| 9   |                          |            |          |                    |        |                |    | 8        | (\$148.  | 42) | (\$44.91)                       | (\$193.3 | 3)           |           |                   |           |
| 10  |                          |            |          |                    |        |                |    | 9        | (\$149.) | 16) | (\$44.17)                       | (\$193.3 | 3)           |           |                   |           |
| 11  |                          |            |          |                    |        |                |    | 10       | (\$149.  | 91) | (\$43.42)                       | (\$193.3 | 3)           |           |                   |           |
| 12  |                          |            |          |                    |        |                |    | 60       | (\$192.) | 37) | (\$0.96)                        | (\$193.3 | 3)           |           |                   |           |
| 13  |                          |            |          |                    |        |                |    |          |          |     |                                 |          |              |           |                   |           |